Électromagnétisme

Chapitre 2

**Champ** −→ **matière**

# **Table des matières**

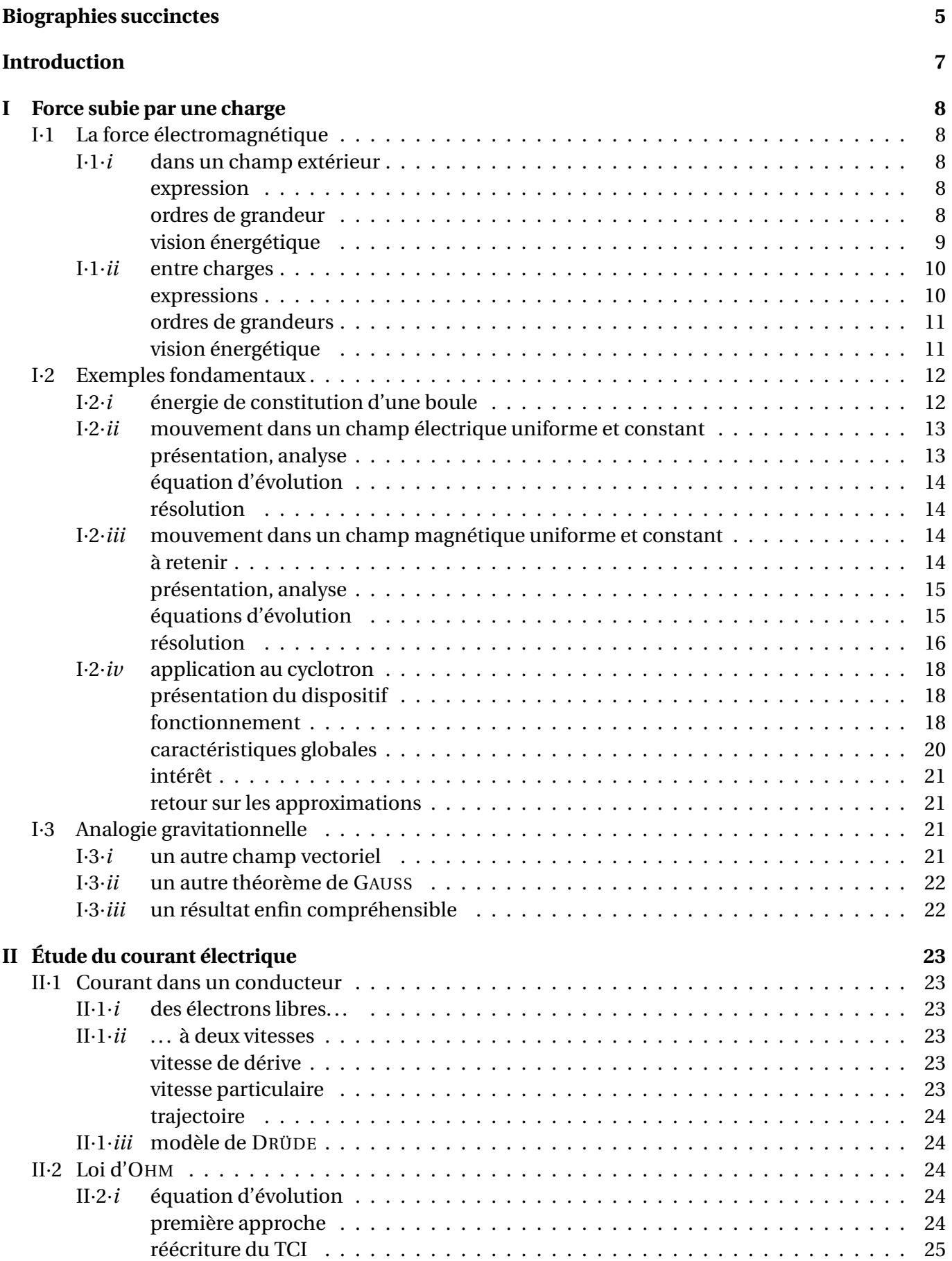

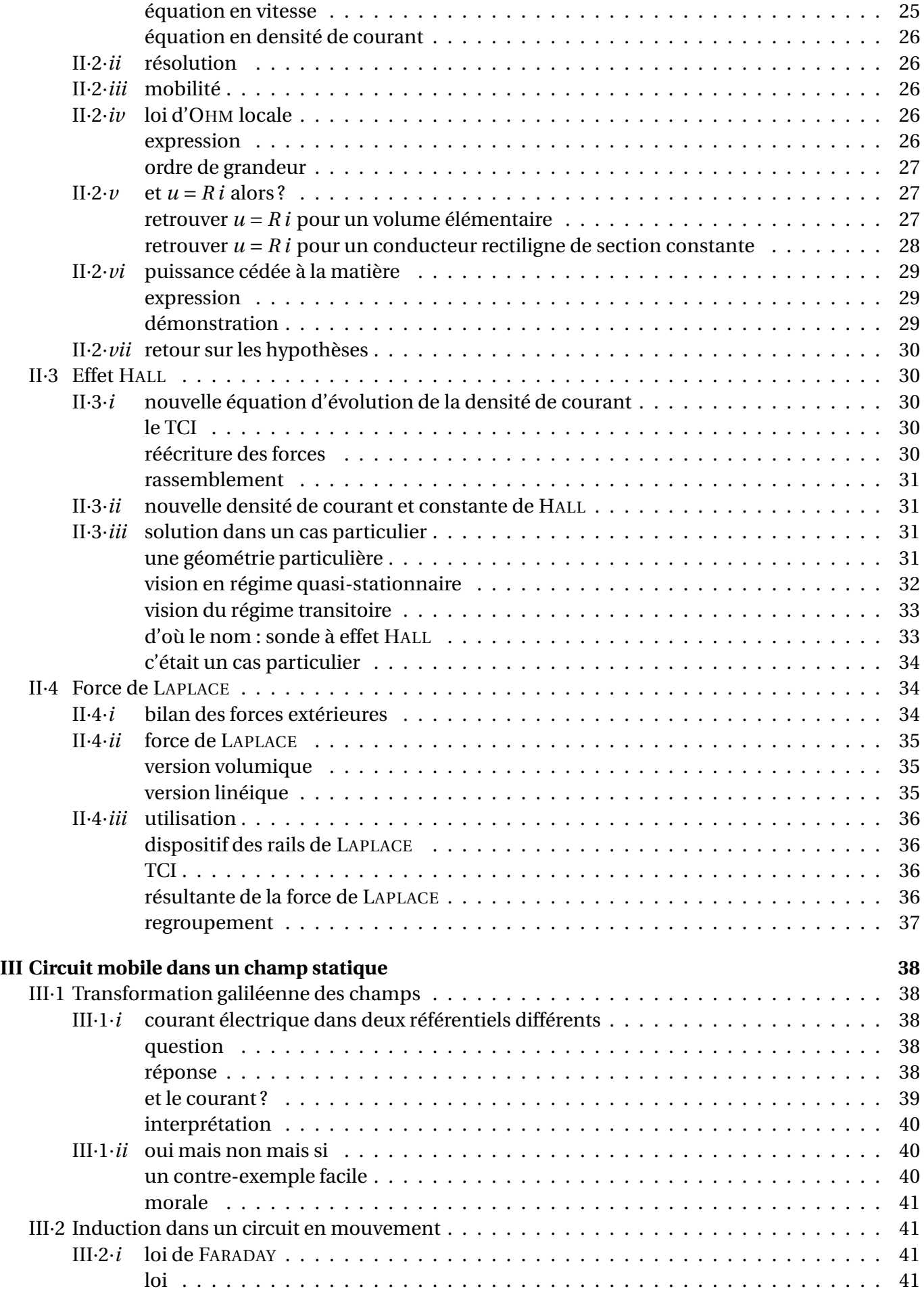

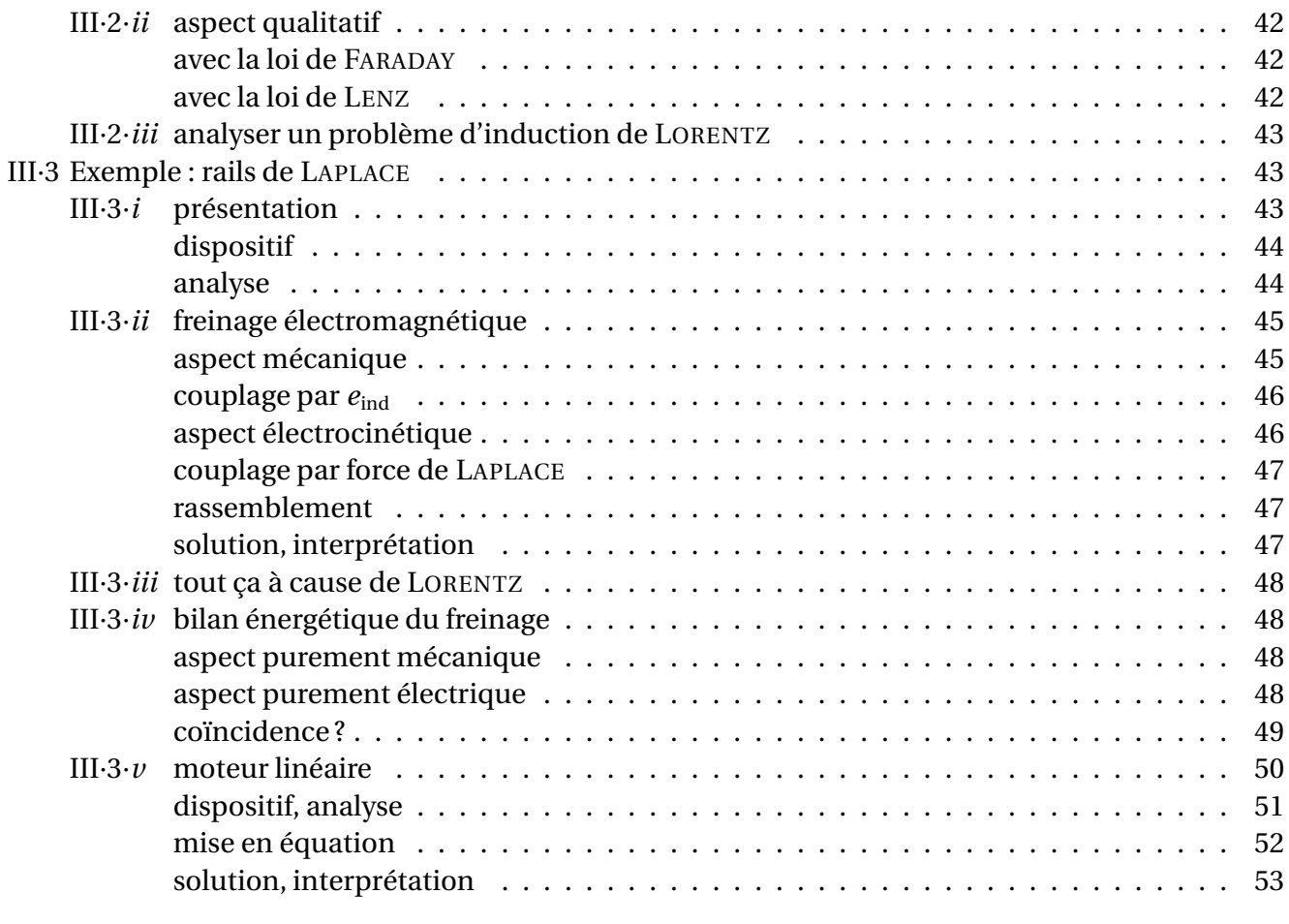

# **Compétences du chapitre 54**

# **Biographies succintes**

# **Charles Augustin COULOMB**

(1736 Angoulême – 1806 Paris)

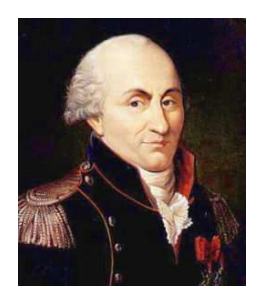

Parce qu'il a choisit de suivre des cours de mathématiques plutôt que ceux de médecine auxquels ses parents le destinent, Charles est déshérité et doit aller vivre à Montpellier de 1757 à 1759, dans la famille de son père. Il rentre à Paris en 1759 pour suivre des cours préparatoires au concours d'entrée de l'école de génie de Mézière, concours qu'il réussit. Sorti en 1761, Charles est envoyé en mission en Martinique en 1764 et est rapatrié en 1772 pour raison médicale avec le grade de capitaine. Il effectue des recherches scientifiques tout en assurant son travail d'ingénieur militaire. Promu lieutenant-colonel en 1786, la révolution le force à abandonner tous ses biens en 1791. De retour à Paris sous Bonaparte en 1802, il sera Inspecteur général de l'instruction publique durant les 4 dernières années de sa vie.

# **Pierre Simon marquis de LAPLACE**

(1749 Beaumont en Auge – 1827 Paris)

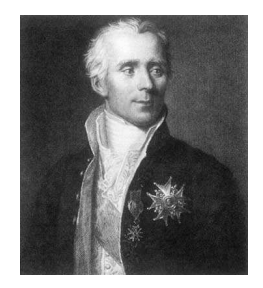

Né dans une famille aisée, Pierre Simon aurait dû devenir éclésiastique mais il décide de lui-même de monter à Paris avec une lettre de recommandation. Il fait rapidement ses preuves et Jean le rond D'ALEMBERT lui trouve un poste rémunéré de professeur de mathématiques. Pierre Simon est élu à l'académie royale des sciences à 24 ans et à l'académie française en 1816. Entre temps son prestige international lui permettra de naviguer dans les hautes sphères aussi bien durant la monarchie que durant la révolution ou sous NAPOLÉON. Pierre Simon de LAPLACE est connu pour le « déterminisme laplacien » pour qui tout le futur et tout le passé est absolument connu à celui qui connaît les lois physiques et tous les mouvements de toutes les particules.

# **Georg OHM**

(1789 Erlangen, Bavière – 1854 Munich)

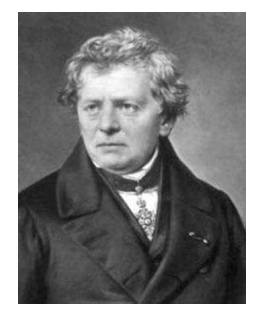

Georg reçoit de son père, serrurrier de profession, une solide formation en science (mathématique, physique, chimie, philosophie). À 15 ans il entre à l'université d'Erlangen mais, trop peu concentré sur ses études (il préfère jouer au billard et faire du patin à glace) il est envoyé en Suisse un an plus tard. Bien qu'ayant eu son doctorat en 1811 il végète sur de petits postes qui lui permettent tout juste de joindre les deux bouts. En 1817 un livre qu'il a écrit seul impressionne Frédéric-Guillaume III de Prusse qui le nomme professeur à Cologne. Georg entrera à l'école polytechnique de Nuremberg en 1833 avant d'être promu professeur 1852, deux ans avant sa mort.

# **Hendrik Antoon LORENTZ**

(1853 Arnhem, Pays-Bas – 1928 Haarlem)

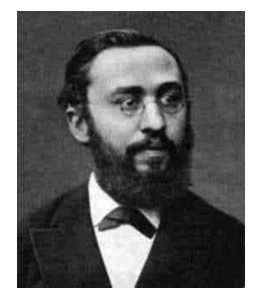

Avant de devenir professeur dans l'université où il fit ses études (Leyde), Hendrik enseigna dans le secondaire tout en effectuant, seul, une thèse sur la propagation de la lumière. Ses travaux ont ensuite essentiellement porté sur la théorie électromagnétique de la lumière et en particulier sur son caractère corpusculaire. Il est principalement connu pour les loi qui permet de passer d'un référentiel à un autre dans le cadre de la relativité. Hendrik LORENTZ reçoit le prix NOBEL en 1902 conjointement avec ZEEMANN (son ancien élève) pour la découverte de l'effet ZEEMANN (déplacement des raies spectrales des atomes soumis à un champ magnétique).

> **Paul Carl Ludwig DRÜDE** (1863 Brunswick – 1906 Berlin)

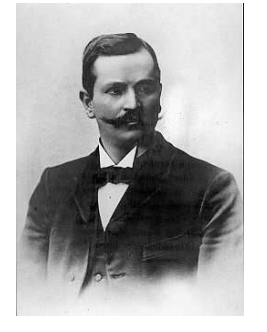

Paul DRÜDE commence des étude de mathématiques mais en 1894 il s'oriente vers la physique théorique. Il enseigne à Leipniz et travaille essentiellement sur les cristaux où il réalise des mesures très précises de constantes optiques de divers matériaux. C'est lui qui introduit en 1894 la notation *c* pour la célérité de la lumière. En 1900 il introduit le modèle qui porte désormais son nom sur le comportement des électrons dans un solide.

# **Champ** −→ **matière**

Nous avons vu, dans le premier chapitre, un des deux aspects de *l'interaction* électromagnétique, à savoir la manière dont la matière pouvait créer un champ électromagnétique. Nous allons, dans ce chapitre, nous intéresser au deuxième aspect, à savoir l'influence que peut avoir le champ électromagnétique sur le mouvement de la matière.

Ainsi, dans la première partie, nous verrons tout particulièrement la force que crée le champ électromagnétique au niveau particulaire. Dans une deuxième partie, nous verrons que le courant électrique n'est, en fait, qu'un mouvement de charges créé par un champ électrique. Cela nous permettra de revoir, dans une dernière partie, l'induction dite de LORENTZ, étudiée en première année.

# **I – Force subie par une charge**

# **I**·**1 – La force électromagnétique**

# **I**·**1**·*i* **– dans un champ extérieur**

### ✬ **expression**

✧ Cette force est « donnée » par les lois de la nature. C'est une des lois de base.

**Loi** La force subie par un point matériel de charge *q* plongé dans un champ électromagnétique est la *force de* LORENTZ qui s'écrit :

$$
\overrightarrow{f} = q \left( \overrightarrow{E} \left( M(t) \right) + \overrightarrow{v} \left( t \right) \wedge \overrightarrow{B} \left( M(t) \right) \right) \qquad \text{avec}
$$

- →  $\vec{v}$  (*t*) la vitesse du point matériel par rapport au référentiel d'étude ;
- $\rightarrow$   $\vec{E}$ (*M*(*t*)) et  $\vec{B}$ (*M*(*t*)) les champs  $\vec{E}$  et  $\vec{B}$  à l'endroit *M*(*t*) où se trouve le point matériel à l'instant *t*.

 $\bullet$  Ne pas confondre  $\overrightarrow{E}(M(t))$  avec  $\overrightarrow{E}(M(t))$ . Le premier est le champ à l'endroit où se trouve le point *M* à l'instant *t* alors que le 2<sup>e</sup> sous-entend que le champ  $\vec{E}$  est, *a priori*, non uniforme et non constant. Autrement dit dans le premier cas, nous nous intéressons à la valeur du champ en un point bien précis de l'espace, alors que dans le 2<sup>e</sup> nous sommes plutôt en train de considérer la totalité du champ dans son ensemble.

# **Bon à retenir**

*C'est à partir de la connaissance du mouvement de particules chargées qu'il est possible de définir les champs électrique et magnétique.*

- ✧ Comme, ici, « ce » qui exerce la force est le champ (−→*<sup>E</sup>* , −→*<sup>B</sup>* ), il n'est **pas possible** d'appliquer la 3<sup>e</sup> loi de NEWTON qui, rappelons-le, ne concerne que des *points matériels*.
- ✧ Insistons : la 3<sup>e</sup> loi de NEWTON reste valable, c'est juste que la force de LORENTZ n'entre pas dans son champ d'application.

# ✬ **ordres de grandeur**

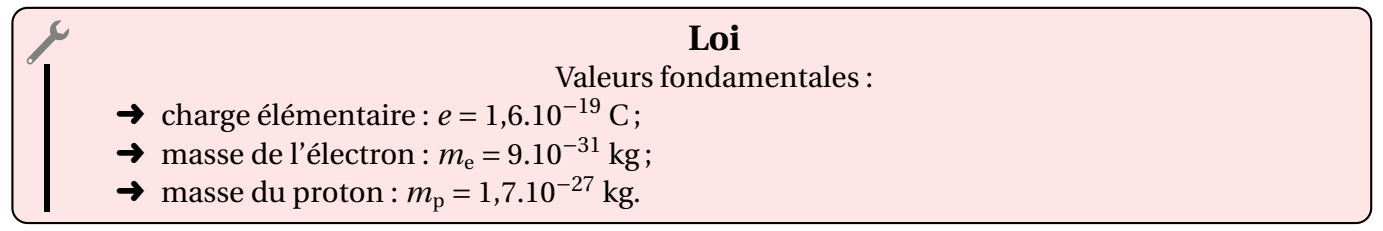

# *<u>a* partie électrique</u>

- ✧ Une pile plate de 4,5 V dont les deux électrodes sont séparées de 1 cm engendre un champ électrique de  $450$  V.m $^{-1}$ .
- ✧ Pour qu'il y ait une étincelle dans de l'air sec, il faut que le champ électrique dépasse les 3 MV.m−<sup>1</sup> .
- $\diamond$  Pour de l'air humide, le champ disruptif de l'air n'est « que » de 1 MV. $\mathrm{m}^{-1}.$
- ✧ Prenons un champ faible de 10<sup>3</sup> V.m−<sup>1</sup> et comparons la force de LORENTZ subie par un proton à son poids :

 $\boxed{1}$ 

$$
\frac{\|\vec{f}_{\text{L}}\|}{\|\vec{P}\|} = \frac{eE}{mg} = \frac{1,6.10^{-19} \times 10^3}{1,7.10^{-27} \times 10} = 10^{10}
$$
\n(I.1)

✧ Nous pouvons donc négliger le poids devant la composante électrique de la force de LORENTZ.

#### Y **partie magnétique**

- $\diamond$  Le champ magnétique créé par la Terre est de l'ordre de 10<sup>-5</sup> T, celui par un magnet de 10<sup>-3</sup> T.
- ✧ En laboratoire, il n'est pas très difficile d'obtenir des champs de l'ordre de 0,1 à 1 T.
- ✧ Dans les machines à IRM, le champ est de l'ordre de 7 T.
- ✧ Exprimons le rapport de la force de LORENTZ sur le poids :

$$
\frac{\|\vec{f}_L\|}{\|\vec{P}\|} = \frac{e v B}{m g} = \frac{v}{v_{\text{crit}}} \qquad \text{avec} \qquad v_{\text{crit}} = \frac{m g}{e B} = \frac{1.7 \times 10^{-27} \times 10}{1.6 \times 10^{-19} \times 0.1} = 10^{-5} \text{ m.s}^{-1} \tag{I.2}
$$

✧ Dès qu'une particule va à des vitesses bien supérieure à la vitesse critique précédente, nous pourons négliger l'influence du poids devant la partie magnétique de la force de LORENTZ.

#### $\Theta$  conclusion

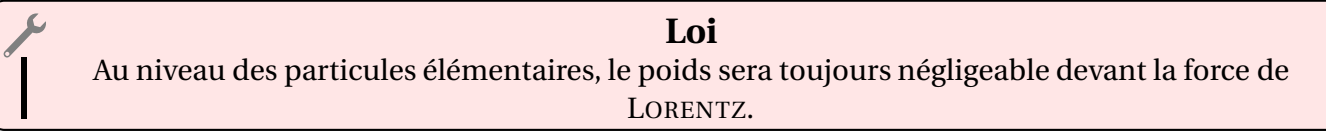

! S'il s'agit d'objets macroscopiques chargés (cf. électricité statique), le poids ne sera pas forcément négligeable.

 $\bullet$  Pour pouvoir négliger le poids devant la force de LORENTZ, il faut que cette dernière existe.

#### ✬ **vision énergétique**

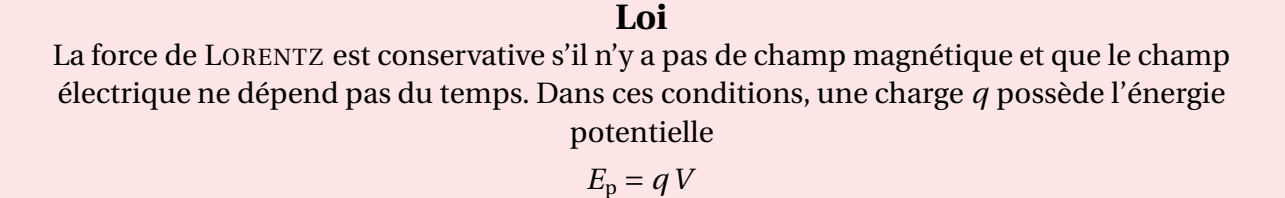

✧ Pour le montrer, partons de l'expression de la force de LORENTZ compte-tenu de l'absence du champ magnétique.

$$
\overrightarrow{f} = q(\overrightarrow{E} + \overrightarrow{v} \wedge \overrightarrow{B}) = q\overrightarrow{E}
$$
 (I.3)

✧ Comme le champ électrique est électrostatique, nous avons

$$
\overrightarrow{E} = -\overrightarrow{\text{grad}}V \qquad \leadsto \qquad \overrightarrow{f} = -q\overrightarrow{\text{grad}}V = -\overrightarrow{\text{grad}}(qV) \tag{I.4}
$$

✧ Ce qui montre bien que la force est conservative.

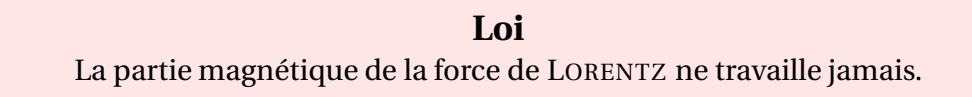

✧ Pour le montrer, il suffit de calculer la puissance fournie par la force

 $\boxed{2}$ 

2

$$
\mathscr{P}_{\text{L,mg}} = \overrightarrow{f_{\text{L,mg}}} \cdot \overrightarrow{\nu} = q \underbrace{(\overrightarrow{\nu} \wedge \overrightarrow{B})}_{\perp \overrightarrow{\nu}} \cdot \overrightarrow{\nu} = 0
$$
\n(I.5)

#### **Bon à retenir**

*Un champ magnétostatique ne permet pas d'accélérer une particule, il permet seulement de dévier une particule.*

# **I**·**1**·*ii* **– entre charges**

#### ✬ **expressions**

### *<u>O* partie électrique</u>

✧ Nous avons vu, dans le chapitre précédent, l'expression du champ électrique créé par une charge, nous pouvons en déduire la force subie par une autre charge.

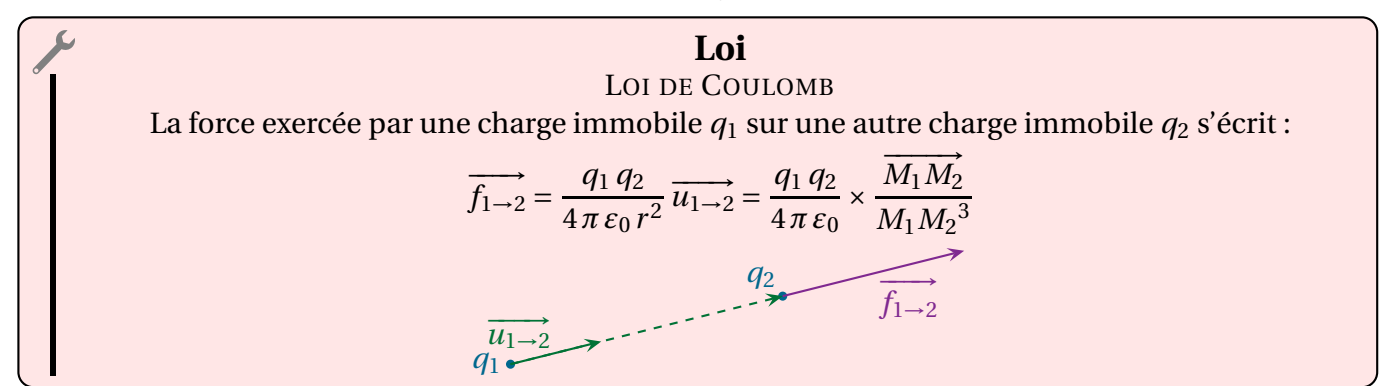

- ✧ Même si cette loi n'est en toute rigueur valable que pour des charges immobiles, elle reste une excellente approximation pour des charges en mouvement à des vitesses faibles devant la lumière et pas trop éloignées l'une de l'autre.
- **E** *Remarque*. Étant donné les expressions des forces de LORENTZ et de COULOMB, nous pouvons en déduire que le champ électrique créé par une charge *q* située en *P*, en un point *M* quelconque, s'écrit

$$
\overrightarrow{E}(M) = \frac{q}{4\pi\epsilon_0 P M^2} \overrightarrow{u_{P \to M}}
$$
 (I.6)

**Bon à retenir**  
\n
$$
\left\{\n\begin{array}{l}\n\frac{1}{2} & \text{Bon à retenir} \\
\frac{1}{2} & \text{La force de Coulomb est une force newtonienne qui s'écrit} \\
\frac{1}{2} & \text{decc} \\
\frac{1}{2} & \text{decc} \\
\frac{1}{2} & \text{decc} \\
\frac{1}{2} & \text{decc} \\
\frac{1}{2} & \text{decc} \\
\frac{1}{2} & \text{decc} \\
\frac{1}{2} & \text{decc} \\
\frac{1}{2} & \text{decc} \\
\frac{1}{2} & \text{decc} \\
\frac{1}{2} & \text{decc} \\
\frac{1}{2} & \text{decc} \\
\frac{1}{2} & \text{decc} \\
\frac{1}{2} & \text{decc} \\
\frac{1}{2} & \text{decc} \\
\frac{1}{2} & \text{decc} \\
\frac{1}{2} & \text{decc} \\
\frac{1}{2} & \text{decc} \\
\frac{1}{2} & \text{decc} \\
\frac{1}{2} & \text{decc} \\
\frac{1}{2} & \text{decc} \\
\frac{1}{2} & \text{decc} \\
\frac{1}{2} & \text{decc} \\
\frac{1}{2} & \text{decc} \\
\frac{1}{2} & \text{decc} \\
\frac{1}{2} & \text{decc} \\
\frac{1}{2} & \text{decc} \\
\frac{1}{2} & \text{decc} \\
\frac{1}{2} & \text{decc} \\
\frac{1}{2} & \text{decc} \\
\frac{1}{2} & \text{decc} \\
\frac{1}{2} & \text{decc} \\
\frac{1}{2} & \text{decc} \\
\frac{1}{2} & \text{decc} \\
\frac{1}{2} & \text{decc} \\
\frac{1}{2} & \text{decc} \\
\frac{1}{2} & \text{decc} \\
\frac{1}{2} & \text{decc} \\
\frac{1}{2} & \text{decc} \\
\frac{1}{2} & \text{decc} \\
\frac{1}{2} & \text{decc} \\
\frac{1}{2} & \text{decc} \\
\frac{1}{2} & \text{decc} \\
\frac{1}{2} & \text{decc} \\
\frac{1}{2} & \text{decc} \\
\frac{1}{2} & \text{decc} \\
\frac{1}{2} & \text{de
$$

✧ Nous constatons que deux charges de même signe ont tendance à se repousser alors que deux charges de signes opposés ont tendance à s'attirer.

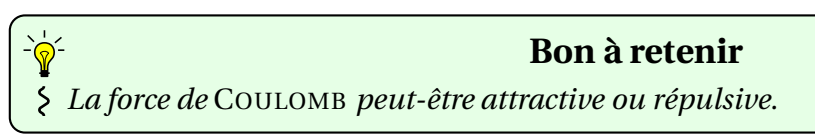

#### Y **partie magnétique**

✧ Dans le chapitre précédent, nous avons vu la loi qui permet de trouver le champ magnétique créé par un *ensemble* de charges.

- ✧ En réalité, chaque charge mobile crée un champ magnétique et le théorème d'AMPÈRE ne permet « que » de trouver la superposition de tous ces champs magnétiques infimes.
- ✧ L'expression exacte est, à notre niveau, complètement inutile. Il nous suffit de savoir que le champ créé par *une* charge en mouvement s'écrit

$$
B_{\rm cr\acute{e}e} \propto \mu_0 \times \frac{q_{\rm source} v_{\rm source}}{r^2} \tag{I.7}
$$

✧ Cela nous permet d'en déduire que la force subie par une autre charge s'écrit, d'après la loi de LORENTZ,

$$
f_{\rm mg} \propto \mu_0 \times \frac{q_1 q_2 v_1 v_2}{r^2} \tag{I.8}
$$

#### ✬ **ordres de grandeurs**

✧ Écrivons le rapport entre la force de COULOMB et le poids d'un proton :

$$
\frac{\|\vec{f}_{\text{C}}\|}{\|\vec{P}\|} = \frac{4\pi\epsilon_0 r^2}{mg} = \frac{r_0^2}{r^2} \qquad \text{avec} \qquad r_0^2 = \frac{q_1 q_2}{4\pi\epsilon_0 mg} = \frac{(1.2 \times 10^{-19})^2}{4\pi \times \frac{10^{-9}}{36\pi} \times 1.7 \times 10^{-27} \times 10} = 10^{-2} \text{ m}^2 \tag{I.9}
$$

✧ Ce qui donne *r*<sup>0</sup> ≃ 10 cm.

✧ Ainsi dès que deux charges sont proches *r* < 10 cm le poids devient négligeable devant la force de COU-LOMB.

✧ En ce qui concerne la partie magnétique, nous pouvons faire le rapport des deux forces

$$
\frac{f_{\text{elec}}}{f_{\text{mg}}} = \frac{\frac{q_1 q_2}{4 \pi \varepsilon_0 r^2}}{\mu_0 \frac{q_1 q_2 v_1 v_2}{r^2}} = \frac{1}{\varepsilon_0 \mu_0 v_1 v_2}
$$
(I.10)

 $\diamond$  Or nous avons la relation  $\mu_0\,\varepsilon_0\,c^2 = 1$ , ce qui conduit à

$$
\frac{f_{\text{elec}}}{f_{\text{mg}}} = \frac{c^2}{v_1 v_2} \gg 1\tag{I.11}
$$

✧ Ceci pourvu, bien sûr, que les particules ne soient pas relativistes.

#### ✬ **vision énergétique**

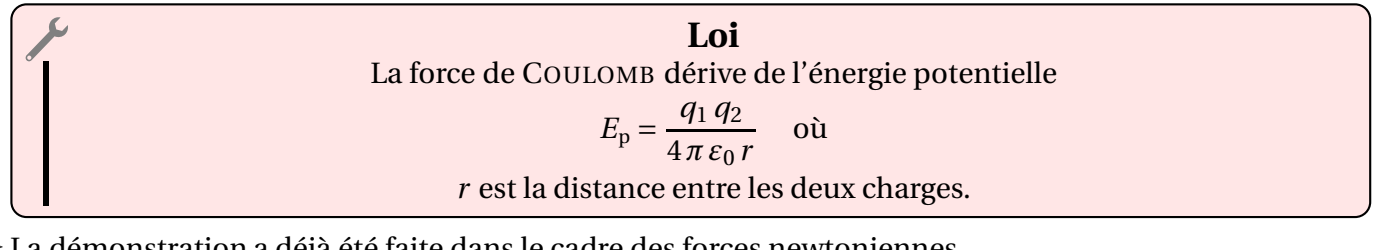

✧ La démonstration a déjà été faite dans le cadre des forces newtoniennes.

✧ En effet, une force newtonienne −→*<sup>f</sup>* = − *k*  $\frac{k}{r^2}$   $\overrightarrow{u_r}$  est associée à l'énergie potentielle  $E_p = -\frac{k}{r}$ *r* et la force de COULOMB est une force newtonienne avec  $k = -\frac{q_1 q_2}{l}$ 4*π ε*<sup>0</sup> .

37

 $\boxed{1}$ 

38

**Loi** Pour une charge *q* se déplaçant le long d'un trajet *AB*, nous avons  $q \times C_E(AB) = W(q \vec{E})$ −→*<sup>E</sup>* ) où :  $\rightarrow$  *C<sub>E</sub>*(*AB*) est la circulation du champ électrique le long de *AB*;

→ *W*( $q\vec{E}$ ) est le travail fourni la partie électrique de la force de LORENTZ.

✧ La démonstration est laissée au lecteur.

# **I**·**2 – Exemples fondamentaux**

# **I**·**2**·*i* **– énergie de constitution d'une boule**

✧ Dans le chapitre précédent, en raisonnant en ordre de grandeur, nous avons vu que l'énergie possédée par une boule uniformément chargée était de l'ordre de

$$
\mathcal{E}_{\text{tot}} \sim \frac{q^2}{24 \pi \varepsilon_0 R} \tag{I.12}
$$

- ✧ Nous allons trouver le résultat « exact » en déterminant l'énergie qu'il a fallu dépenser pour fabriquer la boule.
- ✧ L'idée consiste à construire la boule couche par couche, un peu comme un oignon.
- ✧ Imaginons que nous ayons déjà construit une boule de rayon *r* et que nous voulions rajouter une couche d'épaisseur d*r* .

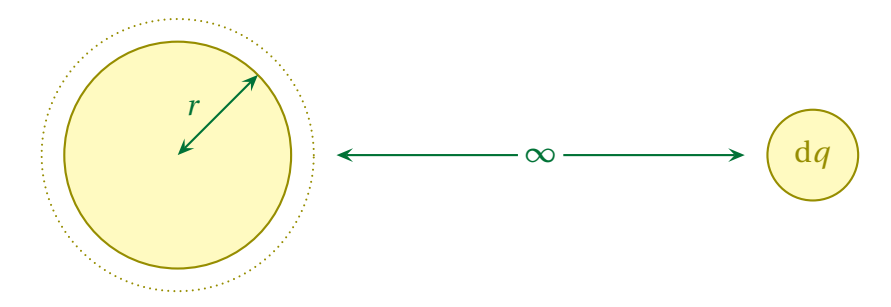

✧ Nous devons apporter une charge d*q* de l'infini jusqu'à la surface de la boule. Cela va nécessiter de dépenser de l'énergie car la charge de la boule est de même signe que la charge que nous voulons rajouter : elles se repoussent !

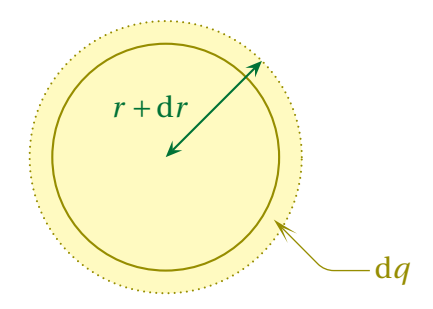

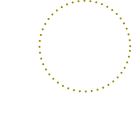

✧ Avec un théorème de l'énergie mécanique, nous pouvons trouver l'énergie dépensée par l'opérateur pour « pousser » d*q* jusqu'à la surface de la boule

$$
\Delta(\delta E_{\rm c}) + \Delta(\delta E_{\rm p}) = W_{\rm f, op} \qquad \leadsto \qquad (0-0) + (\mathrm{d}q) \, V - 0 = \delta W_{\rm op} \tag{I.13}
$$

✧ *V* représente, ici, le potentiel électrostatique créé par la boule au niveau de sa surface. Nous connaissons le résultat puisque la boule se comporte comme une charge ponctuelle. Cela donne

$$
V = \frac{q_{\text{boule}}}{4\pi\,\varepsilon_0\,r} \tag{I.14}
$$

✧ Et comme la charge contenue dans une boule de rayon *r* s'écrit *ρ* 4  $\frac{4}{3}\pi r^3$ , nous avons

$$
V = \frac{\rho r^2}{3 \varepsilon_0} \tag{I.15}
$$

✧ De plus, la charge d*q* est la charge comprise dans la couche d'épaisseur d*r* , donc

$$
dq = \rho \, dV = \rho \, 4\pi \, r^2 \, dr \tag{I.16}
$$

✧ Finalement, l'énergie pour apporter la charge d*q* augmentant le rayon de d*r* s'écrit

$$
\delta W_{\rm op} = \frac{\rho \, r^2}{3 \, \varepsilon_0} \times \rho \, 4 \, \pi \, r^2 \, \mathrm{d}r = \frac{1}{\varepsilon_0} \times \frac{4}{3} \pi \, \rho^2 \, r^4 \, \mathrm{d}r \tag{I.17}
$$

✧ Pour avoir l'énergie totale dépensée, et donc l'énergie contenue dans la boule, nous n'avons plus qu'à dire que la boule a été constituée couche par couche du rayon 0 au rayon *R*. Cela donne

$$
E_{\text{boule}} = W_{\text{op}} = \int_0^R \delta W_{\text{op}} \qquad \leadsto \qquad E_{\text{boule}} = \frac{1}{\varepsilon_0} \times \frac{4}{3} \pi \rho^2 \frac{R^5}{5} \tag{I.18}
$$

✧ En introduisant la charge totale *q* contenue dans la boule de rayon *R*, cela donne

$$
E_{\text{boule}} = \frac{1}{\varepsilon_0} \times \left(\frac{4}{3}\pi R^3 \rho\right) \times \left(\frac{4}{3}\pi R^3 \rho\right) \times \frac{3}{4\pi \times 5R}
$$
 (I.19)

✧ Ce qui n'est autre que le résultat annoncé dans le chapitre précédent

$$
E_{\text{boule}} = \frac{3 q^2}{20 \pi \varepsilon_0 R} \tag{I.20}
$$

# **I**·**2**·*ii* **– mouvement dans un champ électrique uniforme et constant**

#### ✬ **présentation, analyse**

✧ Considérons une particule de charge *q* en mouvement dans un champ électrique uniforme et cons- $\tanh \vec{E}$ .

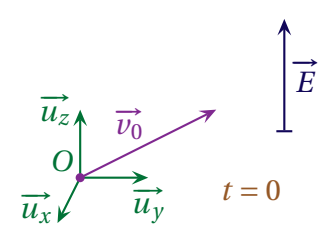

✧ Analyse physique :

- ➜ comme il s'agit d'une particule dans un champ, le mouvement sera essentiellement déterminé par la force de LORENTZ ;
- ➜ ici il y a trois degrés de liberté *a priori* puisque la particule peut se mouvoir dans les trois directions de l'espace ;
- → la force de LORENTZ à **tout** instant et la vitesse à **l'instant initial** étant dans le même plan ( $\vec{E}, \vec{v_0}$ ), l'ensemble du mouvement se fera dans ce plan donc il n'y a que deux degrés de description ;

 $\rightarrow$  les grandeurs pertinentes sont *m* (inertie), *q*, *E* (action) ainsi que *v*<sub>0</sub> et un angle entre  $\vec{v_0}$  et  $\vec{E}$ .

✧ Analyse technique :

- $\rightarrow$  choisissons le repérage de telle sorte qu'un axe soit parallèle à  $\overrightarrow{E}$ ;
- ➜ 2 degrés de description, nous allons utiliser un PFD.

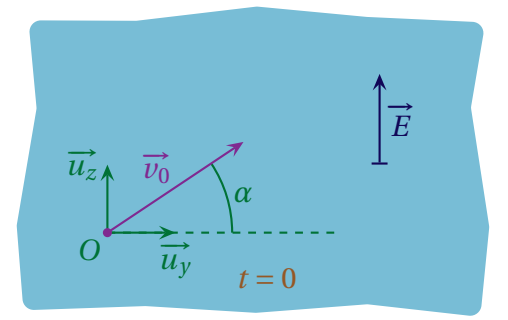

#### ✬ **équation d'évolution**

✧ En négligeant le poids devant la force de LORENTZ, le PFD appliqué à la particule dans le référentiel galiléen du laboratoire donne :

$$
m\vec{a}(t) = q\vec{E} \qquad \leadsto \qquad \vec{a}(t) = \frac{q}{m}\vec{E} \tag{I.21}
$$

 $\Diamond$  Il s'agit d'un mouvement uniformément accéléré et donc d'un cas que nous avons déjà rencontré lors  $\boxed{3}$ de l'étude de la chute libre.

#### ✬ **résolution**

✧ La résolution est très rapide (ne pas oublier les conditions initiales)

$$
\begin{cases}\n\frac{d^2x}{dt^2}(t) = 0 & \text{if } t \neq 0 \\
\frac{d^2y}{dt^2}(t) = 0 & \text{if } t \neq 0\n\end{cases}\n\qquad\n\begin{cases}\n\frac{dx}{dt}(t) = 0 & \text{if } t \neq 0 \\
\frac{dy}{dt}(t) = v_0 \cos \alpha & \text{if } t \neq 0\n\end{cases}\n\qquad\n\begin{cases}\nx(t) = 0 \\
y(t) = (v_0 \cos \alpha)t & (I.22) \\
\frac{d^2z}{dt^2}(t) = \frac{qE}{m} + v_0 \sin \alpha & \text{if } t \neq 0\n\end{cases}\n\qquad\n\begin{cases}\nx(t) = 0 & \text{if } t \neq 0 \\
y(t) = (v_0 \cos \alpha)t & (I.22) \\
z(t) = \frac{qE t^2}{2m} + (v_0 \sin \alpha)t & \text{if } t \neq 0\n\end{cases}
$$

✧ Pour avoir la trajectoire, éliminons *t* entre *y*(*t*) et *z*(*t*)

$$
t = \frac{y}{v_0 \cos \alpha} \qquad \leadsto \qquad z = \frac{qE}{2m v_0^2 \cos^2 \alpha} \times y^2 + (\tan \alpha) \times y \tag{I.23}
$$

**Loi** La trajectoire d'une particule dans un champ électrique **uniforme** et **constant** est une parabole ou une droite suivant les conditions initiales.

# **I**·**2**·*iii* **– mouvement dans un champ magnétique uniforme et constant**

#### ✬ **à retenir**

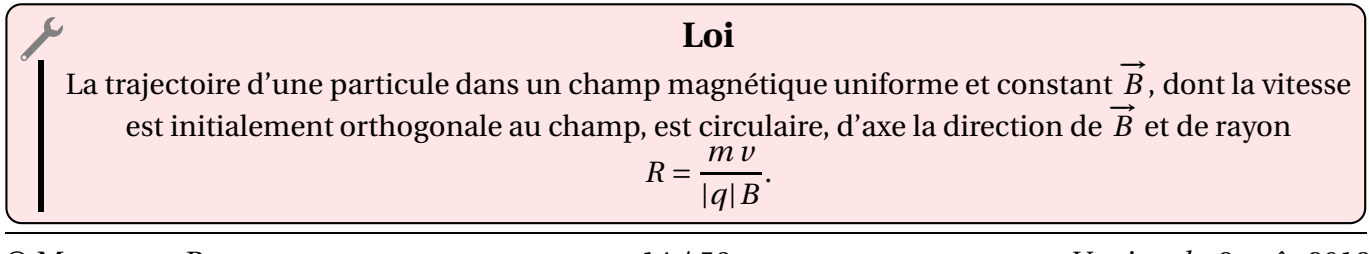

- ✧ Il faut savoir redémontrer ce résultat en *admettant* que la trajectoire est bien circulaire.
- ✧ Ci-dessous, nous allons voir un exemple un peu plus général où la vitesse initiale n'est pas orthogonal à la direction du champ magnétique, ce qui ne changera pas grand chose.

#### ✬ **présentation, analyse**

✧ Considérons une particule de charge *q* en mouvement dans un champ électrique uniforme et cons- $\tanh \vec{B}$ .

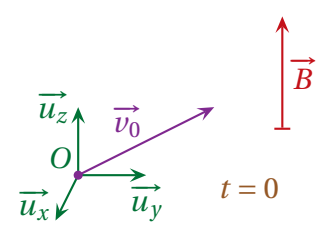

### ✧ Analyse physique :

- → comme il s'agit d'une particule dans un champ, le mouvement sera essentiellement déterminé par la force de LORENTZ ;
- **→** ici il y a trois degrés de liberté *a priori* puisque la particule peut se mouvoir dans les trois directions de l'espace ;
- → la force de LORENTZ est, à **tout** instant, orthogonale à  $\vec{B}$  et comme à l'instant initial la vitesse n'est **pas** orthogonale à  $\overrightarrow{B}$  aussi, nous pouvons en déduire que le mouvement ne sera **pas** plan ;
- $\rightarrow$  les grandeurs pertinentes sont *m* (inertie), *q*, *B* (action) ainsi que *v*<sub>0</sub> et un angle entre  $\vec{v_0}$  et  $\vec{B}$ .

### ✧ Analyse technique :

- → choisissons le repérage de telle sorte qu'un axe soit parallèle à  $\vec{B}$  et que, dans le plan orthogonal  $\overline{B}$ , la vitesse soit suivant un seul axe;
- **→** il y a 3 degrés de description donc nous allons utiliser un PFD

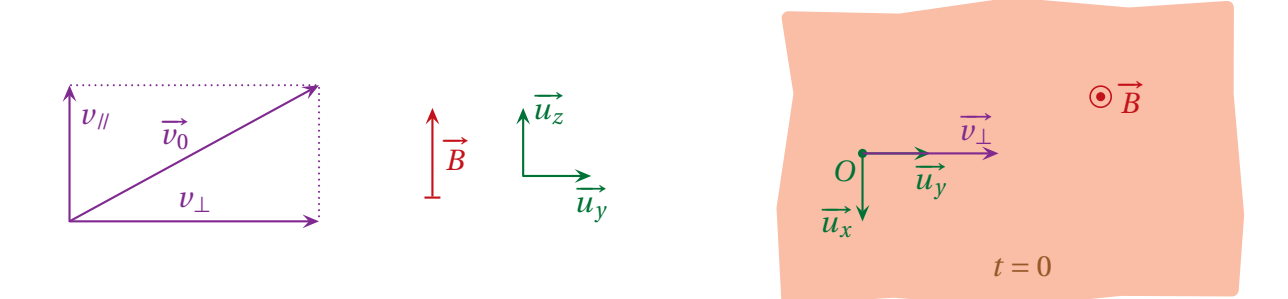

#### ✬ **équations d'évolution**

✧ Comme il s'agit d'un mouvement d'une particule dans un champ, nous pouvons négliger le poids devant la force de LORENTZ et ainsi le PFD appliqué à la particule dans le référentiel galiléen du laboratoire s'écrit

$$
m \vec{a}(t) = q \vec{v}(t) \wedge \vec{B} \qquad \leadsto \qquad \vec{a}(t) = \frac{q}{m} \times \begin{pmatrix} v_x(t) \\ v_y(t) \\ v_z(t) \end{pmatrix} \wedge \begin{pmatrix} 0 \\ 0 \\ B \end{pmatrix} \tag{I.24}
$$

✧ Une fois le calcul des composantes du produit vectoriel effectué, nous arrivons à

$$
\begin{cases}\n\frac{d^2x}{dt^2}(t) = \frac{q}{m} v_y(t) \\
\frac{d^2y}{dt^2}(t) = -\frac{q}{m} v_x(t) \\
\frac{d^2z}{dt^2}(t) = 0\n\end{cases}
$$
\n(I.25)

#### ✬ **résolution**

# Y **suivant le champ magnétique**

### ✧ Il s'agit de la projection sur −→*u<sup>z</sup>*

$$
\frac{d^2 z}{dt^2}(t) = 0 \quad \leadsto \quad \frac{dz}{dt}(t) = C^{te} = \nu_{ll} \qquad \leadsto \qquad z(t) = \nu_{ll} t \tag{I.26}
$$

✧ Il s'agit d'un mouvement uniforme **sur l'axe parallèle à** *B*.

#### Y **dans le plan orthogonal à la direction du champ magnétique, méthode 1**

✧ Commençons par réécrire les équations en considérant *q* > 0

$$
\begin{cases}\n\frac{d\nu_x}{dt}(t) = \omega_c \nu_y(t) \\
\frac{d\nu_y}{dt}(t) = -\omega_c \nu_x(t)\n\end{cases}\n\quad \text{où} \quad \omega_c = \frac{qB}{m}
$$
\n(I.27)

# **Définition**

- $\omega_c =$ |*q*|*B m* est appelée la *pulsation cyclotron*.
- ✧ Le nom s'expliquera de lui-même au sous-paragraphe suivant.
- ✧ Nous pouvons ainsi résoudre par substitution

$$
\nu_x(t) = -\frac{1}{\omega_c} \times \nu_y(t) \quad \leadsto \quad -\frac{1}{\omega_c} \times \frac{d^2 \nu_y}{dt^2}(t) = \omega_c \nu_y(t) \quad \leadsto \quad \frac{d^2 \nu_y}{dt^2}(t) + \omega_c^2 \nu_y(t) = 0 \quad (I.28)
$$

✧ De même

$$
v_{y}(t) = \frac{1}{\omega_{\rm c}} \times v_{x}(t) \quad \leadsto \quad \frac{1}{\omega_{\rm c}} \times \frac{\mathrm{d}^{2} v_{x}}{\mathrm{d} t^{2}}(t) = -\omega_{\rm c} v_{x}(t) \qquad \leadsto \qquad \frac{\mathrm{d}^{2} v_{x}}{\mathrm{d} t^{2}}(t) + \omega_{\rm c}^{2} v_{x}(t) = 0 \tag{I.29}
$$

✧ Et ainsi, en rapprochant les deux équations, cela donne

$$
\begin{cases}\n\frac{d^2 v_x}{dt^2}(t) + \omega_c^2 v_x(t) = 0 \\
\frac{d^2 v_y}{dt^2}(t) + \omega_c^2 v_y(t) = 0\n\end{cases}\n\qquad \qquad\n\begin{cases}\nv_x(t) = A \cos(\omega_c t) + B \sin(\omega_c t) \\
v_y(t) = A' \cos(\omega_c t) + B' \sin(\omega_c t)\n\end{cases}
$$
\n(I.30)

♦ Les conditions initiales se voient sur le schéma pour  $v_x(0)$  et *v*<sub>*y*</sub>(0) et se trouvent à l'aide des équations du d*v<sup>y</sup>*

différentielles pour 
$$
\frac{d\nu_x}{dt}
$$
 (0) et  $\frac{d\nu_y}{dt}$  (0)

$$
\begin{cases}\nv_{x}(0) = 0 \\
v_{y}(0) = v_{\perp}\n\end{cases}\n\quad \text{et}\n\quad\n\begin{cases}\n\frac{\mathrm{d}v_{x}}{\mathrm{d}t}(0) = \omega_{\rm c}v_{\perp} \\
\frac{\mathrm{d}v_{y}}{\mathrm{d}t}(0) = 0\n\end{cases}\n\tag{I.31}
$$

✧ Cela donne

$$
\nu_x(0) = \nu_\perp \sin(\omega_c t) \qquad \text{et} \qquad \nu_y(t) = \nu_\perp \cos(\omega_c t) \tag{I.32}
$$

✧ Cette méthode :

- ➜ présente l'avantage d'être assez intuitive ;
- ➜ présente l'inconvénient de faire appel à des conditions initiales cachées (à cause du fait qu'à un moment il a fallu dériver une équation pour substituer).

#### Y **dans le plan orthogonal à la direction du champ magnétique, méthode 2**

- ✧ Introduisons une fonction complexe inconnue *H*(*t*) = *v<sup>x</sup>* (*t*)+j *v<sup>y</sup>* (*t*).
- ✧ L'équation différentielle vérifiée par *H*(*t*) s'écrit

$$
\frac{dH}{dt}(t) = \frac{d\nu_x}{dt}(t) + j\frac{d\nu_y}{dt}(t) = \omega_c \nu_y(t) - j\omega_c \nu_x(t) = -j\omega_c (\nu_x + j\nu_y(t)) = -j\omega_c \underline{H}(t)
$$
\n(I.33)

✧ Il s'agit d'une équation différentielle linéaire du premier ordre à coefficient constant qui se résout très vite

$$
\frac{dH}{dt}(t) + j\omega_c \underline{H}(t) = 0 \qquad \leadsto \qquad \underline{H}(t) = \underline{H_0} e^{-j\omega_c t} \tag{I.34}
$$

✧ Or les conditions initiales donnent

$$
\underline{H}(0) = v_x(0) + j v_y(0) = j v_\perp \qquad \leadsto \qquad \underline{H}(t) = j v_\perp e^{-j \omega_c t} \tag{I.35}
$$

 $\Diamond$  Et en revenant aux notations réelles

$$
\nu_x(t) = \mathcal{R}e\left(\underline{H}(t)\right) = +\nu_\perp \sin(\omega_c t) \qquad \text{et} \qquad \nu_y(t) = \mathcal{I}m\left(\underline{H}(t)\right) = +\nu_\perp \cos(\omega_c t) \tag{I.36}
$$

- ✧ Il s'agit bien du même résultat.
- ✧ Cette méthode :
	- ➜ permet de se contenter des conditions initiales « naturelles » ;
	- **→** fait passer par un intermédiaire de calcul non naturel.

 $\Diamond$  À chacun maintenant de choisir sa méthode.

#### Y **trajectoire dans le plan orthogonal au champ magnétique**

✧ Á partir de l'expression des vitesses *vx*(*t*) et *v<sup>y</sup>* (*t*) nous trouvons, toujours en faisant attention aux conditions initiales

$$
x(t) = \frac{v_{\perp}}{\omega_{\rm c}} (1 - \cos(\omega_{\rm c} t)) \qquad \text{et} \qquad y(t) = \frac{v_{\perp}}{\omega_{\rm c}} \sin(\omega_{\rm c} t) \tag{I.37}
$$

✧ Il s'agit là d'une trajectoire circulaire uniforme :

- $\rightarrow$  de rayon  $R =$ ¯ ¯ ¯ ¯ ¯ *v*⊥ *ω*<sup>c</sup>  $\begin{array}{c|c} \hline \multicolumn{1}{c}{} & \multicolumn{1}{c}{} \\ \multicolumn{1}{c}{} & \multicolumn{1}{c}{} \\ \multicolumn{1}{c}{} & \multicolumn{1}{c}{} \\ \multicolumn{1}{c}{} & \multicolumn{1}{c}{} \\ \multicolumn{1}{c}{} & \multicolumn{1}{c}{} \\ \multicolumn{1}{c}{} & \multicolumn{1}{c}{} \\ \multicolumn{1}{c}{} & \multicolumn{1}{c}{} \\ \multicolumn{1}{c}{} & \multicolumn{1}{c}{} \\ \multicolumn{1}{c}{} & \multicolumn{1}{c}{} \\ \multicolumn{1}{c}{}$ = *m v*⊥ *q B* ;
- $\rightarrow$  comme ici le signe de  $\omega_c$  change avec q, le mouvement se fait dans le sens indirect pour  $q > 0$  et dans le sens direct pour *q* < 0.

#### **a** rassemblement

✧ En tenant compte du fait que *q* ≶ 0, nous pouvons dire que la trajectoire d'une particule dans un champ magnétique uniforme et constant  $\overrightarrow{B}$  est hélicoïdale d'axe la direction de  $\overrightarrow{B}$  et de rayon  $R = \frac{mv_{\perp}}{r_{\perp} + p_{\perp}}$  $\frac{n \cdot \nu_{\perp}}{|q|B}$  où  $\nu_{\perp}$ 

est la composante de la vitesse dans le plan orthogonal à  $\vec{B}$ .

- ✧ Tout se passe comme si les particules s'enroulaient autour des lignes de champ, les charges positives et négatives ne s'enroulant pas dans le même sens.
- ✧ Dans le cas particulier où la vitesse est, initialement, orthogonale à −→*<sup>B</sup>* , alors nous avons *<sup>v</sup>*<sup>⊥</sup> <sup>=</sup> *<sup>v</sup>* et retrouvons bien le résultat annoncé au début.

# **I**·**2**·*iv* **– application au cyclotron**

# ✬ **présentation du dispositif**

- $\diamond$  Un cyclotron est un dispositif qui permet d'accélérer des particules avec un appareillage de taille mo-  $\boxed{5}$ deste surtout par rapport au LHC qui mesure 27 km de circonférence : un cyclotron tient aisément dans une pièce de travail usuelle.
- ✧ Sur la photo ci-dessous, le réglet fait 30 cm.

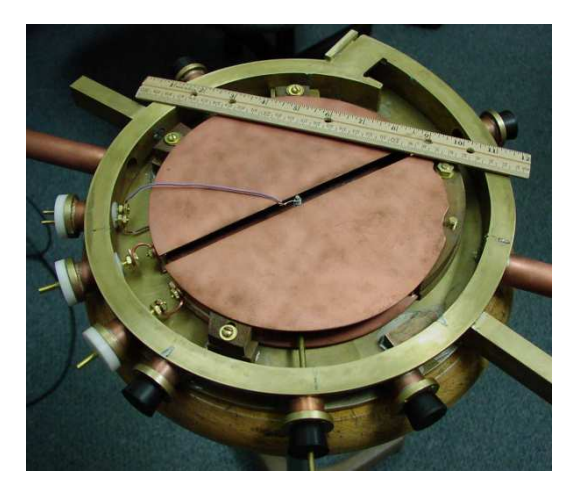

✧ Un cyclotron est essentiellement composé

- **→** de deux dés dans lequels règle un champ magnétique uniforme et constant ;
- → un espace interdé dans lequel règle un champ électrique contrôlé par un générateur sinusoïdal.

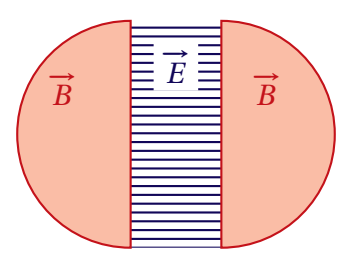

# ✧ Pour la suite, considérons que :

- $\rightarrow$  les particules accélérées sont des particules *α* (noyaux d'hélium) de charge *q* = 2*e* > 0;
- ➜ l'ensemble du mouvement est dans le plan du schéma.

#### ✬ **fonctionnement**

Y **mouvement dans un dé**

 $\diamond$  Imaginons une particule *α* qui arrive dans la zone de transition avec une vitesse  $\vec{v}_k$ .

6

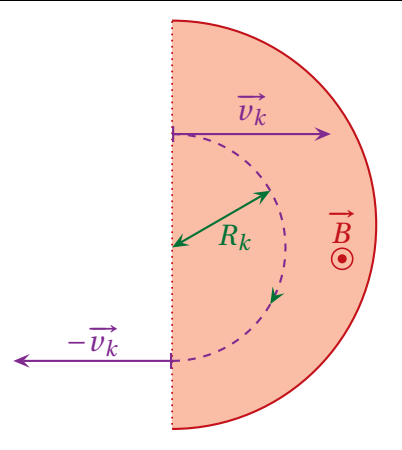

✧ Alors nous savons qu'il aura une trajectoire circulaire :

$$
\rightarrow \text{ de rayon } R_k = \frac{m v_k}{2 e B};
$$

 $\rightarrow$  de pulsation *cyclotron*  $\omega_c = \frac{2 e B}{m}$ 

*m*  $\diamond$  Ainsi, pour ressortir, il faudra que l'électron ait fait un demi-tour ce qui correspond à la durée

.

$$
\delta t_k = \frac{T}{2} = \frac{\pi}{\omega_c} = \frac{\pi m}{2 e B} \tag{I.38}
$$

✧ Remarquons que cette durée est intrinsèque au dispositif et ne dépend pas de la vitesse de la particule*α*.

# Y **mouvement dans la zone de transition**

✧ Considérons une particule *α* qui sort d'un dé à la vitesse *v<sup>k</sup>* et cherchons la vitesse *vk*+<sup>1</sup> à laquelle elle arrive dans le dé suivant.

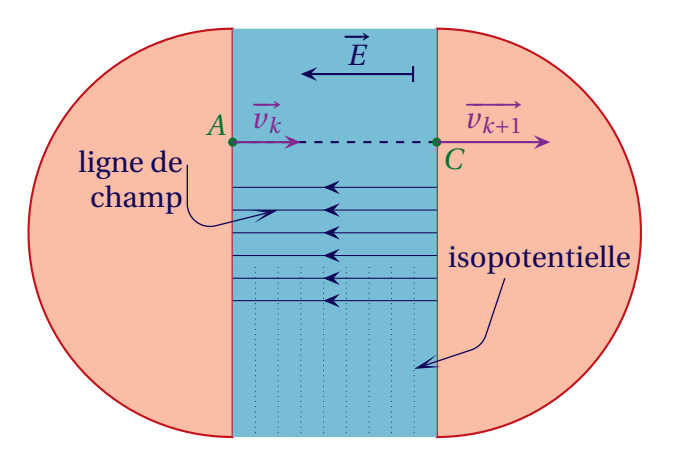

- ✧ Ici comme la trajectoire est rectiligne et que seule nous intéresse la vitesse, nous allons utiliser une méthode énergétique.
- ✧ Faisons l'approximation que les lignes de champ sont bien rectilignes et donc que les isopotentielle sont parallèles aux faces planes des dés.
- ✧ Alors, comme seule agit la force de LORENTZ, conservative, nous pouvons écrire la conservation de l'énergie pour l'électron entre les points *A* et *C* ce qui donne :

$$
\frac{1}{2}mv_k^2 + 2eV_A = \frac{1}{2}mv_{k+1}^2 + 2eV_C \qquad \leadsto \qquad \frac{1}{2}mv_{k+1}^2 = \frac{1}{2}mv_k^2 + 2e(V_A - V_C) \tag{I.39}
$$

 $\diamond$  Ainsi quand  $V_A > V_C$  la particule  $\alpha$  est effectivement accélérée.

4

#### ✬ **caractéristiques globales**

- <sup> $\diamond$ </sup> Pour que la particule *α* soit accélérée à chaque passage dans la zone de champ  $\vec{E}$ , il est nécessaire de changer le sens des potentiels.
- ✧ Pour cela les faces des dés sont reliées à un générateur sinusoïdal.

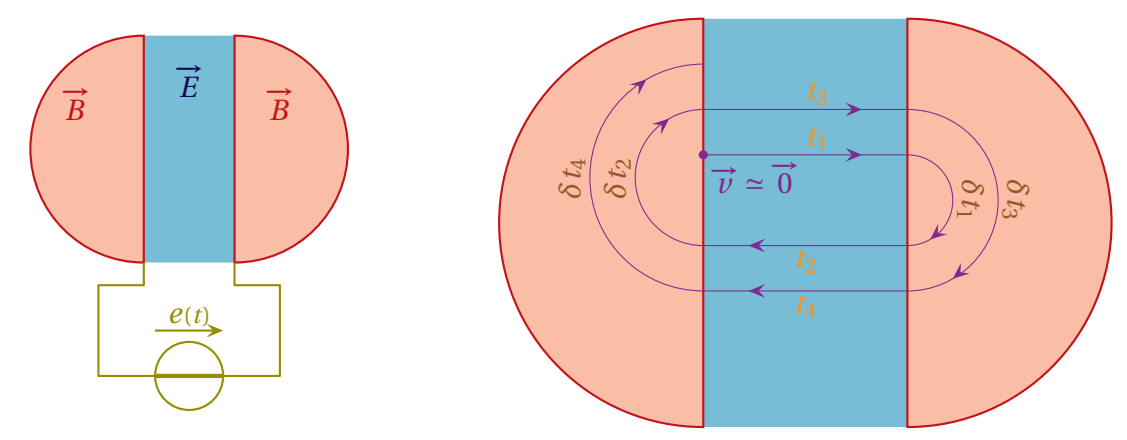

✧ Le but est de faire en sorte que pendant que l'électron change de direction, la différence de potentiels change de signe.

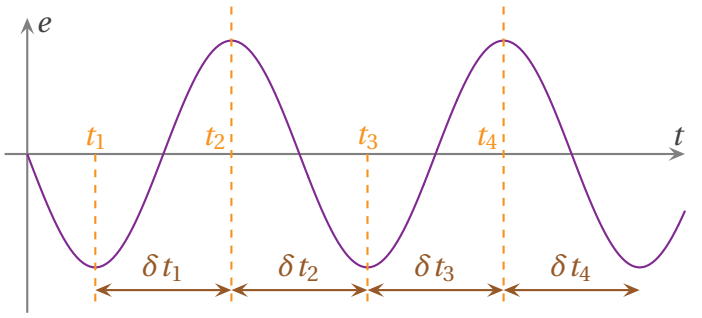

#### $\partial$  vitesse maximale

✧ Prenons un cyclotron tel que

- $\rightarrow$  le rayon d'un dé vaille  $R = 50$  cm;
- $\rightarrow$  le champ magnétique soit de norme *B* = 1,0 T.
- ✧ Alors la trajectoire dans un dé impose :

$$
R_{\text{mx}} = \frac{m v_{\text{max}}}{2 e B} \qquad \leadsto \qquad v_{\text{max}} = \frac{2 e B R_{\text{max}}}{m} = 2.39306 \times 10^7 \text{ m.s}^{-1} \tag{I.40}
$$

✧ Rappelons ici que

$$
m_{\alpha} = 2 m_{\rm p} + 2 m_{\rm n}
$$
 avec  $m_{\rm p} = 1.6726 \times 10^{-27}$  kg et  $m_{\rm n} = 1.6749 \times 10^{-27}$  kg  $\approx m_{\rm p}$  (I.41)

#### *<u>adurée de l'accélération</u>*

✧ À chaque demi-tour l'énergie cinétique augmente de 2*eU*<sup>0</sup> où*U*<sup>0</sup> est l'amplitude de la tension du générateur sinusoïdal.

 $\diamondsuit$  Il faut donc *N* demi-tours avec  $N = \frac{E_{\text{c,max}}}{2.77}$ 2*eU*<sup>0</sup> .

✧ Sachant que chaque demi-tour dure *δt* = *πm* 2*e B* nous avons :

$$
\Delta t = N \delta t = \frac{E_{\text{c,max}}}{2 e U_0} \times \frac{\pi m}{2 e B} = \frac{\pi R^2 B}{2 U_0} = \frac{3.92699 \times 10^{-5} \text{ s}}{}
$$
 (I.42)

 $\diamond$  Pour l'AN nous avons pris  $U_0 = 10$  kV.

# ✬ **intérêt**

✧ Si la particule *α* avait été accélérée par un dispositif linéaire, *i.e.* par une simple différence de potentiels, la situation aurait été la suivante.

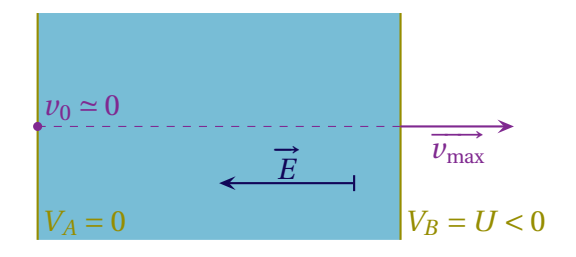

✧ Pour avoir la même énergie cinétique finale, il aurait fallu une tension

$$
U = \frac{E_{\text{c,max}}}{2e} = 5.9 \times 10^6 \text{ V}
$$
 (I.43)

✧ Cette tension est clairement plus difficile à réaliser.

# ✬ **retour sur les approximations**

- ✧ Le cyclotron présenté ci-dessus est idéalisé.
- ✧ Pour le rendre plus conforme à la réalité, il est nécessaire de prendre en compte :
	- **→** le mouvement vertical des particules, mouvement qu'il convient de maîtriser par les conditions initiales ou par un effet de confinement ;
	- → la durée de transition dans la zone de champ  $\vec{E}$  qui peut devenir telle qu'il ne soit plus vraiment possible d'y considérer le champ comme constant.
- ✧ En ce qui concerne la limite relativiste, lorsque les vitesse deviennent importantes, nous devons utiliser les lois de la relativité restreintes

$$
E_{\rm c} = mc^2 \times \left(\frac{1}{\sqrt{1 - \frac{v^2}{c^2}}} - 1\right) \qquad \text{et} \qquad p = \frac{mv}{\sqrt{1 - \frac{v^2}{c^2}}} \tag{I.44}
$$

 $\diamond$  Comme les effets relativistes (cf. au-dessus) sont en  $\left(\frac{\nu}{\tau}\right)$ *c*  $\chi^2$ soit, ici, de l'ordre de 0,6 %, ils restent, dans notre exemple, négligeables.

# **I**·**3 – Analogie gravitationnelle**

# **I**·**3**·*i* **– un autre champ vectoriel**

✧ Rappelons l'expression du champ gravitationnel créé par une masse *m* située au point *P* :

$$
\overrightarrow{\mathcal{G}_{P}}(M) = -G \times \frac{m}{PM^2} \overrightarrow{u_{PM}}
$$
\n(1.45)

✧ Écrivons maintenant le champ créé par une charge ponctuelle *q* située en *P* :

$$
\overrightarrow{E_P}(M) = \frac{1}{4 \pi \varepsilon_0} \times \frac{q}{PM^2} \overrightarrow{u_{PM}}
$$
\n(1.46)

39

✧ Nous pouvons donc faire l'analogie suivante :

$$
\overrightarrow{E} \longrightarrow \overrightarrow{g}
$$
\n
$$
q \longrightarrow m
$$
\n
$$
-G \longrightarrow \frac{1}{4\pi\epsilon_0}
$$
\n(1.47)

✧ Et si l'analogie se fait au niveau des lois de bases, nous pouvons les faire aussi au niveau des lois d'ordre plus élevé.

# **I**·**3**·*ii* **– un autre théorème de** GAUSS

**Loi** Soit une distribution quelquconque de masse et  $\mathscr S$  une surface fermée, alors :  $\mathfrak{a}$ *P*∈S  $\overrightarrow{\mathscr{G}}(P) \cdot d\overrightarrow{S_P} = -4\pi G M_{\text{int}}$ 

# **I**·**3**·*iii* **– un résultat enfin compréhensible**

✧ Rappelons un résultat connu :

**Loi** Un astre **à symétrie sphérique de masse** se comporte, du point de vue de la gravitation, comme un point matériel situé en son centre où serait concentrée toute la masse.

- ✧ La démonstration se fait avec le théorème de GAUSS gravitationnel.
- → La symétrie sphérique de distribution implique que le champ gravitationnel s'écrit  $\vec{\mathscr{G}}(M) = \mathscr{G}(r)\vec{u_r}$ .
- ✧ Considérons une répartition sphérique de masse de centre *O*, un point *M* en dehors de cette distribution et la sphère  $\mathscr S$  centré sur *O* et passant par *M*.

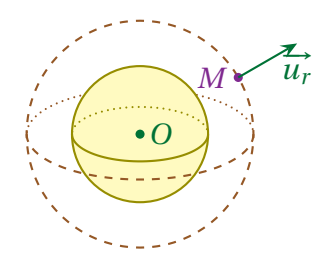

 $\Diamond$  Le flux du champ de gravitation à travers  $\mathscr S$  s'écrit :

$$
\Phi_{\mathscr{G}} = \mathscr{G}(r) \times 4\pi r^2 \stackrel{\text{Gauss}}{=} -4\pi G M_{\text{int}} = -4\pi G m \qquad \leadsto \qquad \mathscr{G}(r) = -G \times \frac{m}{r^2} \tag{I.48}
$$

✧ Ce qui est bien le résultat recherché.

34

# **II – Étude du courant électrique**

Le but de cette partie est d'étudier d'un point de vue mécanique le courant électrique.

# **II**·**1 – Courant dans un conducteur**

# **II**·**1**·*i* **– des électrons libres...**

- ✧ Sans faire une grande théorie très complexe et faisant appel à la mécanique quantique, nous pouvons dire qu'il y a deux types d'électrons dans les matériaux conducteurs :
	- $\rightarrow$  les électrons de conduction participant au courant électrique ;
	- **→** les électrons de valences responsables de la cohésion du matériau.
- ✧ Les électrons de conduction sont dits *libres* car ils se comportent comme si **rien** n'entravait leurs mouvement dans le conducteur, pourvu seulement qu'ils restent dans le matériau. Il faut vraiment les voir comme un gaz dans un récipient que serait le métal.
- ✧ Les électrons de valence, eux, restent autour des noyaux atomiques.

# **II**·**1**·*ii* **– ... à deux vitesses**

#### ✬ **vitesse de dérive**

- ✧ Recherchons numériquement la vitesse de dérive, ou vitesse d'ensemble, des électrons dans un fil de cuivre de section  $S = 1.0$  mm<sup>2</sup> parcouru par un courant d'intensité  $I = 1.0$  A.
- ✧ Pour cela, nous admettons qu'il y a un électron libre par atome de cuivre et nous allons utiliser les valeurs tabulées :
	- $\rightarrow$  masse volumique du cuivre : 8,90.10<sup>3</sup> kg.m<sup>-3</sup>;
	- $\rightarrow$  masse molaire du cuivre : 65,5 g.mol<sup>-1</sup>;
	- → nombre d'Avogadro :  $\mathcal{N}_A = 6,02.10^{23} \text{ mol}^{-1}$ ;
	- ➜ charge élémentaire : *e* = 1,6.10−<sup>19</sup> C.

✧ Pour cela nous nous basons sur les lois connues

$$
I = j \times S \qquad \text{et} \qquad j = \rho \ v = n \ q \ v \tag{II.1}
$$

✧ Nous trouvons alors :

- → une densité volumique de porteur :  $n = 8,179847 \times 10^{28}$  m<sup>-3</sup>;
- ➜ un vecteur densité volumique de courant : *j* = 1,0×10<sup>6</sup> C.m−<sup>2</sup> ;
- → une vitesse de dérive :  $v = 7,640729 \times 10^{-5} \text{ m.s}^{-1}$ .
- ✧ Nous constatons que la vitesse de dérive est vraiment très faible par rapport à la vitesse de la lumière, vitesse à laquelle « va » l'électricité.

#### ✬ **vitesse particulaire**

✧ Nous savons que la moyenne de l'énergie cinétique d'une particule libre, à la température *T* , est telle que

$$
\langle e_{c,i} \rangle = \frac{3}{2} k_B T \tag{II.2}
$$

 $\diamond$  Comme  $\langle e_{c,i} \rangle = \frac{1}{2}$  $\frac{1}{2} m_e \langle v^2 \rangle$ , nous trouvons :

$$
v_{\text{part}} = \sqrt{\langle v^2 \rangle} = \sqrt{\frac{3 k_B T}{m_e}} = \frac{1.16806 \times 10^5 \text{ m.s}^{-1}}{1.30}
$$
 (II.3)

✧ Cette fois nous pouvons remarquer que cette vitesse est bien plus élevée que la vitesse de dérive, tout en restant inférieure à celle de la lumière.

#### ✬ **trajectoire**

- ✧ Pour expliquer la différence notable entre les deux vitesses, nous devons prendre en compte le fait que les électrons, parfois (souvent !), se « cognent » contre les ions du réseau cristallin.
- ✧ Cela donne une trajectoire semblable à celle représentée ci-dessous.

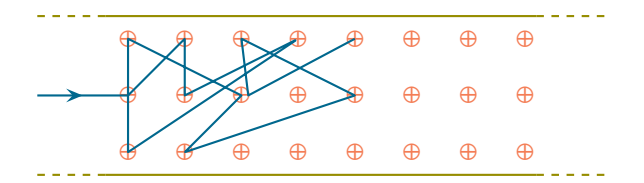

✧ Ainsi nous pouvons voir que si entre deux « chocs » les électrons avancent très vite, en moyenne, ils n'avancent que très lentement.

# **II**·**1**·*iii* **– modèle de** DRÜDE

✧ Nous allons modéliser les effets des pertes énergétiques des électrons contre les ions du réseau cristallin (les « chocs ») par une force de frottement de type fluide :

$$
\overrightarrow{f} = -h \overrightarrow{v_i}^{\text{net}} = -\frac{m}{\tau} \overrightarrow{v}(i) \quad \text{où}:
$$
 (II.4)

- **→** *m* la masse d'un électron :
- →  $\vec{v}$  (*i*) est la vitesse de l'électron considéré ;
- ➜ *τ* est la durée caractéristique de perte énergétique que nous pouvons interpréter comme étant la durée entre deux chocs successif et vaut *τ* ≃ 10−<sup>14</sup> s.

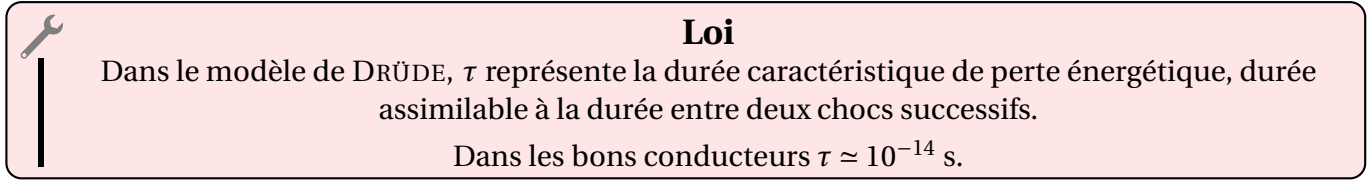

✧ Nous montrerons comment trouver ce résultat dans le paragraphe II·2·*iv*

# **II**·**2 – En présence d'un champ électrique : loi d'**OHM

# **II**·**2**·*i* **– équation d'évolution**

#### ✬ **première approche**

 $\Diamond$  Étudions le système  $\mathscr S$  constitué des électrons de conduction contenus dans un petit élément de volume  $d\mathscr{V}$ .

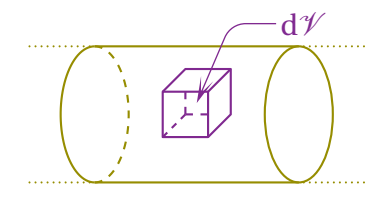

✧ Les forces qui s'exercent dessus sont :

→ le poids : négligé dès lors qu'il y a des forces de LORENTZ;

- $\rightarrow$   $\sum$ *e* −*\_(−e)*  $\overrightarrow{E}(i)$  : la force de LORENTZ due au champ créé par l'opérateur ;
- $\rightarrow$   $\sum$ − (−*e*) −−−→ *<sup>E</sup>*cond(*i*) : la force de LORENTZ due au champ créé par les ions du réseau cristallin ;
- *e*  $\rightarrow$   $\sum$  $\sum_{e^-}$  –  $\frac{m}{\tau}$ *τ*  $\vec{v}$  (*i*) : la résultante des forces de « frottement » exercée par le réseau sur chaque électron.

✧ Le TCI s'écrit donc, en notant −→*<sup>v</sup>* not = −→*<sup>v</sup>* (*G*) la vitesse de dérive :

$$
m_{\text{tot}} \frac{d\vec{v}}{dt} = \sum_{e^-} (-e) \vec{E}(i) + \sum_{e^-} (-e) \vec{E}_{\text{cond}}(i) + \sum_{e^-} -\frac{m}{\tau} \vec{v}(i)
$$
 (II.5)

#### ✬ **réécriture du TCI**

#### **a** la masse totale

✧ Nous avons tout de suite, en notant *n* la densité volumique d'électrons libres :

$$
m_{\text{tot}} = m \, \text{d}N = m \, n \, \text{d}\mathcal{V} \tag{II.6}
$$

#### Y **la force de** LORENTZ **créée par l'utilisateur**

✧ Plaçons dans le cas où le champ −→*<sup>E</sup>* est uniforme sur le volume d<sup>V</sup> considéré.

✧ Nous avons alors :

$$
\sum_{e^-} (-e) \overrightarrow{E}(i) = \sum_{e^-} (-e) \overrightarrow{E} = dN \times (-e) \overrightarrow{E} = -e n dV \times \overrightarrow{E}
$$
 (II.7)

#### Y **la force de frottement créée par le réseau cristallin**

✧ Faisons tout d'abord l'hypothèse que cette force n'est pas modifiée par l'opérateur.

✧ Nous avons successivement :

$$
\sum_{e^-} -\frac{m}{\tau} \overrightarrow{v}(i) = -\frac{1}{\tau} \sum_{e^-} m \overrightarrow{v}(i) = -\frac{1}{\tau} \times \overrightarrow{p}(\mathcal{S}) = -\frac{1}{\tau} m_{\text{tot}} \overrightarrow{v} = -\frac{m n d \mathcal{V}}{\tau} \times \overrightarrow{v}
$$
 (II.8)

#### Y **la force de** LORENTZ **créée par le réseau cristallin**

- ✧ Lorsqu'il n'y a pas de champ créé par l'utilisateur, il n'y a pas de courant électrique.
- ✧ Nous pouvons donc écrire, en utilisant le TCI initial :

$$
\overrightarrow{0} = \overrightarrow{0} + \sum_{e^-} (-e) \overrightarrow{E_{\text{cond}}(i)} + \overrightarrow{0}
$$
 (II.9)

 $\diamondsuit$  Ce qui donne :  $\sum$  $\sum_{e^-} (-e) \overrightarrow{E_{\text{cond}}}(i) = \overrightarrow{0}.$ 

#### ✬ **équation en vitesse**

✧ En rassemblant tous les résultats précédents, nous obtenons d'abord :

$$
m n d \mathcal{V} \frac{d \vec{v}}{dt} = -e n d \mathcal{V} \times \vec{E} - \frac{m n d \mathcal{V}}{\tau} \vec{v} \qquad \leadsto \qquad \frac{d \vec{v}}{dt} + \frac{1}{\tau} \vec{v} = -\frac{e}{m} \vec{E} \tag{II.10}
$$

**E** *Remarque*. Il est possible de trouver « directement » ce résultat en ne considérant qu'un seul électron et en *oubliant* la force que le reste du réseau exerce sur lui.

#### ✬ **équation en densité de courant**

✧ Multiplions l'équation précédente par −*n e*. Cela donne :

$$
\frac{\mathrm{d}\vec{j}}{\mathrm{d}t} + \frac{1}{\tau}\vec{j} = \frac{ne^2}{m}\vec{E}
$$
 (II.11)

# **II**·**2**·*ii* **– résolution**

✧ Il s'agit d'une équation différentielle d'ordre 1 à coefficients constants, dont la solution est

$$
\vec{v} = \vec{\lambda} e^{-t/\tau} - \frac{e\tau}{m}\vec{E}
$$
 (II.12)

- ✧ *λ* est une constante d'intégration qui dépend des conditions initiales, *i.e.* du dernier choc avec un ion du réseau cristallin : c'est donc une grandeur qui change extrêmement souvent et qui peut, donc, être considérée comme aléatoire.
- ✧ Au bout de 5*τ* la vitesse limite est atteinte.
- ✧ Comme *τ* ≃ 10−<sup>14</sup> s, la vitesse limite est atteinte au bout de 10−<sup>13</sup> s, ce qui est très inférieur au temps caractéristique de changement du champ  $\overrightarrow{E}$
- ✧ Nous pouvons donc considérer que la vitesse limite est atteinte instantanément : c'est **l'approximation des régimes quasi-stationnaires**.

# **II**·**2**·*iii* **– mobilité**

**Définition** La *mobilité µ* d'un porteur de charge est définie par :  $\vec{v} \triangleq \mu \vec{E}$ où  $\vec{v}$  est la vitesse d'ensemble du porteur considéré.

✧ La mobilité *µ* peut être positive ou négative :

 $\rightarrow \mu$  > 0 pour des porteurs de charges positives (qui vont alors dans le sens de  $\vec{E}$ );

 $\rightarrow \mu$  < 0 pour des porteurs de charges négatives (qui vont alors dans le sens opposé à  $\vec{E}$ ).

 $\triangle$  Ici  $\mu$  = − *e τ* .

*m* ✧ Cette notion est essentiellement utilisée en chimie pour la conductométrie.

# **II**·**2**·*iv* **– loi d'**OHM **locale**

#### ✬ **expression**

✧ Le vecteur densité de courant se réécrit :

$$
\vec{J} = -e n \vec{v} = \frac{ne^2 \tau}{m} \vec{E}
$$
 (II.13)

✧ Le vecteur densité de courant est proportionnel au champ électrique, c'est la loi d'OHM locale. ✧ La loi d'OHM est dite locale car cette loi s'applique *en un point* et non *pour un dipôle*.

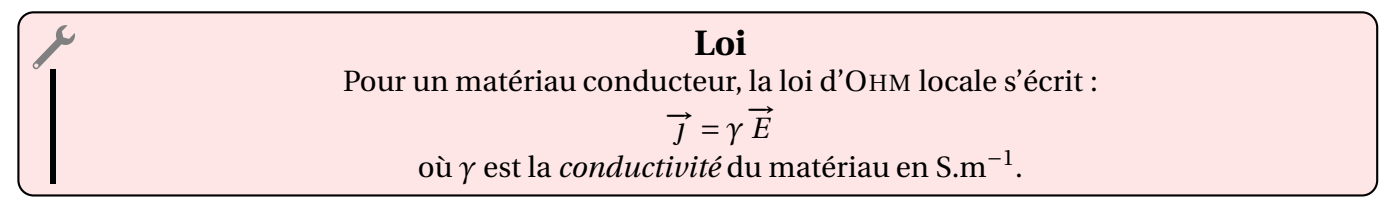

#### ✬ **ordre de grandeur**

✧ Nous pouvons maintenant trouver la valeur de *τ* à partir de la connaissance de la conductivité *γ*

.

$$
\tau = \frac{m\gamma}{n\,e^2} \tag{II.14}
$$

- ✧ Reprenons les applications numériques vues en II·1·*ii* :
	- → masse volumique du cuivre : 8,90.10<sup>3</sup> kg.m<sup>-3</sup>;
	- $\rightarrow$  masse molaire du cuivre : 65,5 g.mol $^{-1}$ ;
	- → nombre d'Avogadro :  $\mathcal{N}_A = 6,02.10^{23} \text{ mol}^{-1}$ ;
	- ➜ charge élémentaire : *e* = 1,6.10−<sup>19</sup> C.
	- → une densité volumique de porteur :  $n = 8,179847 \times 10^{28}$  m<sup>-3</sup>;
- ✧ En ajoutant *γ* ∼ 6×10<sup>7</sup> S.m−<sup>1</sup> , nous trouvons bien

$$
\tau = \frac{10^{-31} \times 7 \times 10^7}{8 \times 10^{28} \times (1.6 \times 10^{-19})^2} \sim 10^{-14} \text{ s}
$$
 (II.15)

✧ L'ordre de grandeur de dissipation de l'énergie due aux mouvements des électrons vaut *τ* ∼ 10−<sup>14</sup> s. Donc :

- $\rightarrow$  pour des durées d'étude inférieures à *τ*, nous pourrons dire que très peu, voire aucune, énergie n'est dissipée. Il n'y a plus d'effet JOULE ! Nous verrons ce qui se passe dans ce cas précis... dans un prochain chapitre ;
- $\rightarrow$  pour des durées d'étude bien supérieures à *τ*, l'électron est en « régime permanent stationnaire » et toute l'énergie qu'il reçoit de la part du champ électrique, il la perd en la cédant au réseau cristallin, c'est l'effet JOULE.

#### **II**<sup>·2</sup>·*v* – et  $u = R i$  **alors ?**

#### ✬ **retrouver** *u* = *R i* **pour un volume élémentaire**

 $\diamond$  Choisissons un élément de volume d $\overrightarrow{\mathscr{V}}$  sous la forme d'un pavé de telle sorte qu'une paire de faces soit orthogonale à  $\vec{i}$ .

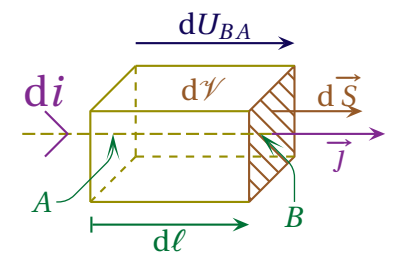

 $\diamond$  De  $\overrightarrow{j} = \gamma \overrightarrow{E}$  écrivons d'abord d*i* = *j* d*S* = γ *E S*. ✧ Comme *E* = − d*V* d*ℓ* nous obtenons successivement :

$$
di = -\frac{\gamma dS}{d\ell} dV = -\frac{\gamma dS}{d\ell} (V_B - V_A)
$$
 (II.16)

$$
= -\frac{\gamma \, dS}{d\ell} dU_{BA} \qquad = \frac{\gamma \, dS}{d\ell} dU_{AB} \tag{II.17}
$$

✧ Il s'agit bien *u* = *R i* pour le petit élément de volume en convention récepteur avec :

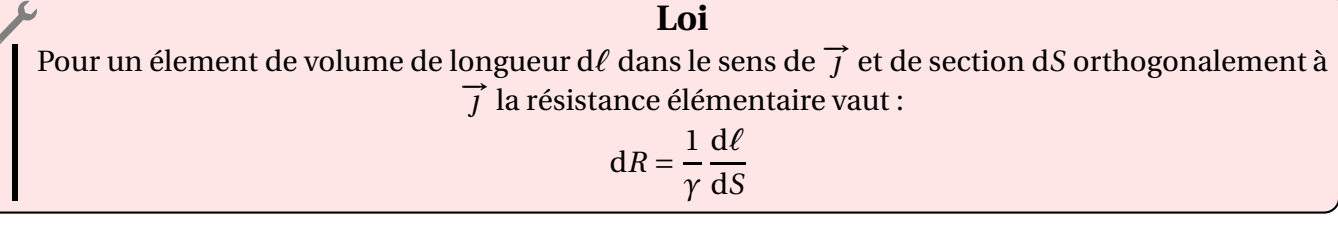

#### ✬ **retrouver** *u* = *R i* **pour un conducteur rectiligne de section constante**

✧ Pour retrouver l'expression de la résistance d'un conducteur rectiligne de section constante, nous allons le découper par la pensée en tranches infinitésimales de longueur d*ℓ*, chacune étant ensuite découpée en petits volumes de section d*S*.

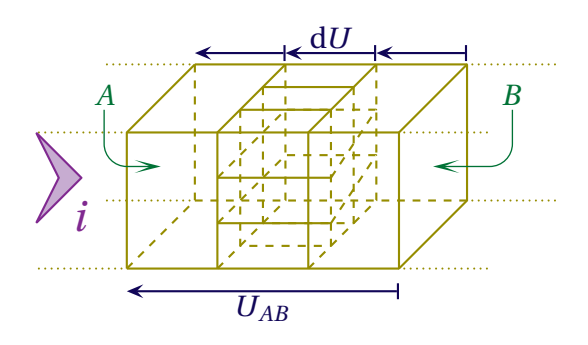

✧ Comme l'intensité l'intensité totale *i* traversant une tranche n'est autre que la somme des intensités traversant chaque petit élément de volume (additivité du courant), nous avons successivement :

$$
i = \int \mathrm{d}i \qquad = \int \frac{\gamma \, \mathrm{d}S}{\mathrm{d}\ell} \, \mathrm{d}U \tag{II.18}
$$

$$
=\frac{\gamma \,dU}{d\ell} \int dS = \frac{\gamma \,S \,dU}{d\ell} \tag{II.19}
$$

 $\diamond$  Utilisons ensuite l'additivité des tensions aux bornes de chaque tranche, ce qui donne :

$$
U_{AB} = \int dU = \int \frac{i d\ell}{\gamma S}
$$
 (II.20)

$$
= \frac{i}{\gamma S} \int d\ell = \frac{i\ell}{\gamma S}
$$
 (II.21)

✧ Nous obtenons bien *u* = *R i* pour un conducteur.

#### **Loi**

Pour un conducteur rectiligne de section constante *S*, la résistance s'écrit :

$$
R = \frac{1}{\gamma} \times \frac{\ell}{S} \quad \text{où}:
$$

➜ *γ* est la conductivité du matériau ;

- ➜ *ℓ* est la longueur totale du conducteur considéré ;
- **→** *S* est la section du conducteur.

✧ Nous constatons que :

- **→** la résistance est d'autant plus petite que la conductivité est élevée ;
- **→** la résistance est d'autant plus grande que le conducteur est long;
- **→** la résistance est inversement proportionnelle à la section du conducteur.
- ! La *section* est la surface d'une tranche de conducteur et pas la surface qui délimite le conducteur !

# **II**·**2**·*vi* **– puissance cédée à la matière**

#### ✬ **expression**

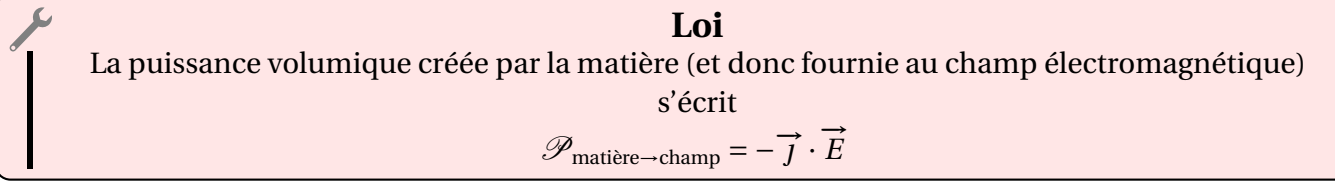

#### ✬ **démonstration**

- ✧ Pour le démontrer, nous allons plutôt chercher la puissance volumique P′ = −P correspondant à la puissance volumique fournie par le champ à la matière.
- ✧ Considérons un volume d*τ* dans lequel il y a des charges (mobiles ou non)

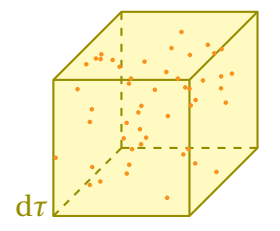

✧ *Une* charge située en *M<sup>i</sup>* contenue dans d*τ* subit la force de LORENTZ

$$
\overrightarrow{f_{\mathcal{L}}} = q\left(\overrightarrow{E}(M_i) + \overrightarrow{v_i} \wedge \overrightarrow{B}(M_i)\right) \tag{II.22}
$$

✧ La puissance que cette charge reçoit s'écrit donc

$$
p_{\text{reque},i} = \vec{v}_i \cdot \vec{f}_L \qquad \leadsto \qquad P_{\text{reque}} = q \left( \vec{v}_i \cdot \vec{E} \left( M_i \right) + \vec{v}_i \cdot \left( \vec{v}_i \wedge \vec{B} \left( M_i \right) \right) \right) \tag{II.23}
$$

✧ Ce qui donne, pour *une* charge

$$
p_{\text{reque},i} = q \overrightarrow{v_i} \cdot \overrightarrow{E}(M_i)
$$
 (II.24)

✧ L'ensemble de la puissance reçue *δP*reçue par toutes les charges s'écrit, par extensivité

$$
\delta P_{\text{recque}} = \sum_{i} p_{\text{recque},i} \qquad \leadsto \qquad \delta P_{\text{recque}} = \sum_{i} \left( q \overrightarrow{v_i} \cdot \overrightarrow{E}(M_i) \right) \tag{II.25}
$$

✧ À cette échelle (au moins mésoscopique), nous pouvons considérer que le champ est uniforme, ce qui implique

$$
\vec{E}(M_i) = \vec{E} \qquad \leadsto \qquad \delta P_{\text{recue}} = \sum_i \left( q \, \vec{v}_i \right) \cdot \vec{E} \tag{II.26}
$$

✧ Et nous voyons apparaître là le courant électrique élémentaire

$$
\overrightarrow{J} d\tau = \sum_{i} \left( q \overrightarrow{v_i} \right) \qquad \leadsto \qquad \delta P_{\text{recque}} = \overrightarrow{J} \cdot \overrightarrow{E} d\tau \tag{II.27}
$$

✧ La puissance volumique reçue par la matière s'écrit donc

$$
\mathscr{P}' = \frac{\delta P_{\text{reque}}}{d\tau} \qquad \leadsto \qquad \mathscr{P}' = \vec{j} \cdot \vec{E} \tag{II.28}
$$

#### © MATTHIEU RIGAUT 29 / 56 *Version du 2 août 2016*

✧ Ce qui conduit au résultat attendu

$$
\mathscr{P}_{\text{matière}\to\text{champ}} = -\mathscr{P}' \qquad \leadsto \qquad \mathscr{P}_{\text{matière}\to\text{champ}} = -\vec{j} \cdot \vec{E} \tag{II.29}
$$

# **II**·**2**·*vii* **– retour sur les hypothèses**

✧ Nous en avons fait deux :

- **→** le champ ne varie pas trop sur un petit volume ;
- $\rightarrow$  le champ ne varie pas trop vite.
- ✧ Nous verrons, plus tard, que ces deux relations sont intimement liées, car le champ électromagnétique est un phénomène propagatif, ce qui implique que plus les variations temporelles sont rapides (*i.e.* plus la fréquence est élevée), plus les variations spatiales sont petites (*i.e.* plus la longueur d'onde est petite).

# **II**·**3 – En présence de champs électrique et magnétique : effet** HALL

# **II**·**3**·*i* **– nouvelle équation d'évolution de la densité de courant**

#### ✬ **le TCI**

 $\diamondsuit$  Reprenons l'étude du système  $\mathscr S$  constitué des électrons libres contenus dans le volume d $\mathscr V$ .

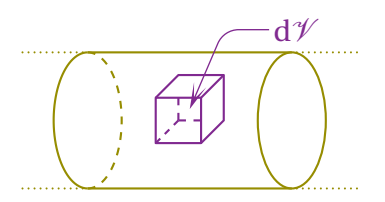

- ✧ Le bilan des forces est identique au cas précédent, seule l'expression de la force de LORENTZ créé par l'utilisateur change :
	- → le poids : négligé dès lors qu'il y a des forces de LORENTZ;
	- $\rightarrow$   $\overline{y}$  $\sum_{e^-}$ (−*e*) ( $\overrightarrow{E}(i) + \overrightarrow{v}(i) \wedge \overrightarrow{B}(i)$ ) : la force de LORENTZ due au champ créé par l'opérateur ;
	- $\rightarrow$   $\overline{y}$ *e*<br>*e* −*e*) *E*<sub>cond</sub>(*i*) : la force de LORENTZ due au champ créé par les ions du réseau cristallin ;
	- $\rightarrow$   $\sum$  $\sum_{e^-}^{\circ} -\frac{m}{\tau}$ *τ*  $\overrightarrow{v}$  (*i*) : la résultante des forces de « frottement » exercée par le réseau sur chaque électron.
- ✧ Rappelons que la force de frottement n'existe pas « en vrai » et qu'il ne s'agit que d'un modèle rendant compte des pertes énergétiques que subissent les électrons suite aux interactions avec les noyaux.

#### ✬ **réécriture des forces**

✧ Nous avons, de la même manière que précédemment :

$$
\Rightarrow m_{\text{tot}} = m n d\mathcal{V};
$$
  
\n
$$
\Rightarrow \sum_{e^-} (-e) \overrightarrow{E}(i) = -e n d\mathcal{V} \times \overrightarrow{E};
$$
  
\n
$$
\Rightarrow \sum_{e^-} -\frac{m}{\tau} \overrightarrow{v}(i) = -\frac{m n d\mathcal{V}}{\tau} \overrightarrow{v};
$$
  
\n
$$
\Rightarrow \sum_{e^-} (-e) \overrightarrow{E_{\text{cond}}}(i) = \overrightarrow{0}.
$$

- $\diamond$  Il reste à exprimer  $\sum$  $\sum_{e^-} (-e) \overrightarrow{v}(i) \wedge \overrightarrow{B}(i).$
- ✧ En faisant la même approximation que précédemment, à savoir que le champ −→*<sup>B</sup>* (*i*) est uniforme sur le volume élémentaire d $\mathcal V$  nous obtenons successivement :

$$
\sum_{e^-} (-e) \overrightarrow{\nu}(i) \wedge \overrightarrow{B}(i) = \sum_{e^-} (-e) \overrightarrow{\nu}(i) \wedge \overrightarrow{B} = -\frac{e}{m} \left( \sum m \overrightarrow{\nu}(i) \right) \wedge \overrightarrow{B}
$$
 (II.30)

$$
= -\frac{e}{m} \overrightarrow{p} (\mathcal{S}) \wedge \overrightarrow{B} = -\frac{e}{m} m_{\text{tot}} \overrightarrow{v} \wedge \overrightarrow{B}
$$
 (II.31)

$$
= -e n \, \mathrm{d} \mathscr{V} \overrightarrow{v} \wedge \overrightarrow{B} \tag{II.32}
$$

(II.33)

#### ✬ **rassemblement**

 $\diamond$  En rassemblant le tout, nous arrivons ainsi à

$$
n d\mathcal{V} m \frac{d\vec{v}}{dt} = -e n d\mathcal{V} \vec{E} - n e d\mathcal{V} \vec{v} \wedge \vec{B} - \frac{m}{\tau} \vec{v} n d\mathcal{V}
$$
 (II.34)

✧ Cela donne d'abord

$$
m\frac{\mathrm{d}\vec{v}}{\mathrm{d}t} + \frac{m}{\tau}\vec{v} = -e\vec{E} - e\vec{v} \wedge \vec{B}
$$
 (II.35)

✧ Et, en multipliant par −*n e*

$$
m\frac{\mathrm{d}\vec{j}}{\mathrm{d}t} + \frac{m}{\tau}\vec{j} = n e^2 \vec{E} - e \vec{j} \wedge \vec{B}
$$
 (II.36)

✧ Remarquons que, là encore, nous aurions pu trouver l'équation II.35 en ne considérant qu'un seul électron et en mettant de côté les forces exercées par le reste du réseau cristallin.

#### **II**·**3**·*ii* **– nouvelle densité de courant et constante de** HALL

✧ Plaçons-nous, comme précédemment dans l'approximation des régimes quasi-stationnaire.

✧ Nous avons alors *m* d −→ d*t*  $=$   $\overrightarrow{0}$  et ainsi :

$$
\frac{m}{\tau}\vec{J} = ne^2\vec{E} - e\vec{J} \wedge \vec{B} \qquad \leadsto \qquad \vec{J} = \frac{ne^2\tau}{m}\vec{E} - \frac{e\tau}{m}\vec{J} \wedge \vec{B} \tag{II.37}
$$

✧ Ce que nous allons réécrire pour pouvoir faire apparaître la conductivité *γ*

$$
\overrightarrow{J} = \gamma \left( \overrightarrow{E} + R_H \overrightarrow{J} \wedge \overrightarrow{B} \right)
$$
 (II.38)

✧ *R*<sup>H</sup> est appelé la constante de HALL du matériau.

✧ La constante de HALL qui, ici, vaut *R*<sup>H</sup> = − 1 *ne* peut être positive ou négative :

- $\rightarrow R_{\rm H} > 0$  correspond à un matériau dont le courant est dû à des porteurs de charges positives ;
- **→**  $R$ <sup>H</sup> < 0 correspond à un matériau dont le courant est dû à des porteurs de charges négatives.

# **II**·**3**·*iii* **– solution dans un cas particulier**

#### ✬ **une géométrie particulière**

✧ Étudions le cas d'un conducteur rectiligne infini de section rectangulaire plongé dans un champ −→*E*<sup>0</sup> et dans un champ  $\overrightarrow{B_0}$ .

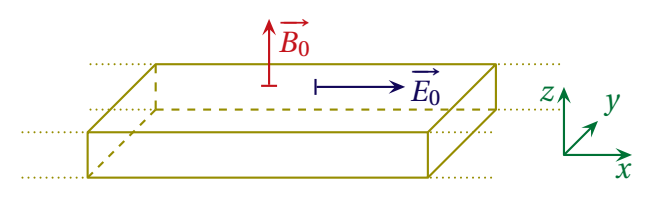

 $\diamond$  Les champs  $\overrightarrow{E_0}$  et  $\overrightarrow{B_0}$  sont uniformes.

#### ✬ **vision en régime quasi-stationnaire**

✧ « Quasi-stationnaire » ou « stationnaire » ont la même conséquence au niveau des raisonnements : nous pouvons faire comme si toutes les grandeurs étaient indépendantes du temps.

#### Y **simplification du vecteur densité de courant**

- ✧ Étant donné qu'il y a invariance par translation suivant −→*ux*, le vecteur densité de courant ne dépend que de *y* et de  $z: \overrightarrow{j} = \overrightarrow{j}$  (*y*,*z*).
- $\diamond$  On suppose que le vecteur densité de courant est uniforme à l'intérieur du ruban  $^1$ .
- ✧ Dans ces conditions, comme le vecteur densité de courant représente le mouvement des électrons et que ces derniers ne peuvent pas sortir du conducteur, il ne peut pas y avoir de composantes de  $\vec{i}$  sur  $\overrightarrow{u_v}$  et sur  $\overrightarrow{u_z}$ .
- $\diamond$  Nous avons donc  $\vec{j} = j \vec{u_x}$ .

### *<u>* effet HALL</u>

 $\diamond$  Reprenons l'équation régissant  $\vec{i}$ :

$$
\vec{J} = \gamma \left( \vec{E} + R_H \vec{J} \wedge \vec{B} \right) \qquad \leadsto \qquad \vec{J} = \vec{J}_1 + \vec{J}_2 \qquad \text{où:} \tag{II.39}
$$

 $\rightarrow \overrightarrow{j_1} = \gamma \overrightarrow{E}$  est colinéaire à  $\overrightarrow{u_x}$ ;

- $\rightarrow$   $\vec{j}_2 = \gamma R_H \vec{j} \wedge \vec{B}$  est orthogonal à  $\vec{u}_x$ .
- $\diamond$  La présence de  $\overrightarrow{j_2}$  est incompatible avec le fait que  $\overrightarrow{j}$  ne doit avoir de composantes que sur  $\overrightarrow{u_x}$  : il **doit** donc y avoir un champ supplémentaire  $\overrightarrow{E_{H}}$ , appelé champ de HALL, qui permet d'enlever  $\overrightarrow{j_2}$ .
- ✧ En fait nous avons

$$
\overrightarrow{E} = \overrightarrow{E_{\text{perqu}}} = \overrightarrow{E_0} + \overrightarrow{E_H} \qquad \text{où} \qquad \overrightarrow{E_H} = -R_H \times \overrightarrow{J} \wedge \overrightarrow{B_0} \tag{II.40}
$$

#### *a* vue de dessus

 $\diamond$  Nous voyons que le champ de HALL  $\overrightarrow{E_{\rm H}}$  a tendance à faire « monter » les électrons (associés au courant <mark>}35</mark>  $\vec{J}_3$ ) alors que le champ  $\vec{B}_0$  a tendance à les faire descendre (et à provoquer le courant  $\vec{J}_2$ ).

✧ Le champ de HALL ne peut s'expliquer que par la présence de charges sur les faces du conducteur.

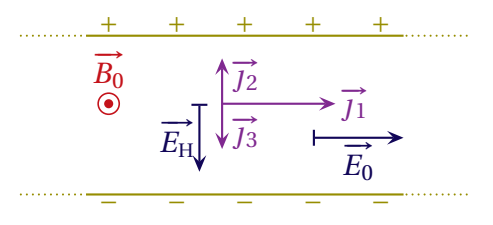

35

#### ✬ **vision du régime transitoire**

 $\diamondsuit$  La situation est la suivante vue de dessus.

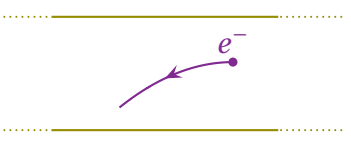

- ✧ Au début les électrons, globalement immobiles, subissent une force qui tend à les faire bouger vers la <del>ou acontros secuentes, geometrica a marcostes, ensiemente are roreo qui terra</del><br>gauche. À partir de ce moment là la force en −*e*  $\vec{v} \wedge \vec{B_0}$  va les dévier vers le bas.
- ✧ Les électrons qui arrivent sur la face inférieure ne peuvent plus bouger et s'y accumulent, ce qui crée un excès d'électrons sur la face inférieure. De même les électrons qui étaient initialement sur la face supérieure ne sont pas remplacés : il y a un déficit d'électrons sur la face supérieure, d'où la présence de charges positives.
- ✧ L'accumulation de charges négatives sur la face inférieure et de charges positives sur la face supérieure conduit à la formation d'un champ électrique  $E_H$ , tel un condensateur.
- ✧ Nous pouvons aussi interpréter le champ de HALL de la manière suivante : les charges de même signe se repoussant, l'accumulation d'électrons sur la face inférieure repousse les électrons qui auraient tendance à y venir.
- ✧ Finalement, le champ de HALL n'est pas créé par les charges responsables du courant mais par d'autres charges qui ne se déplacent plus, c'est pourquoi nous ne les voyons pas apparaître dans l'équation différentielle régissant l'évolution de  $\vec{j}$ .

#### ✬ **d'où le nom : sonde à effet** HALL

✧ Reprenons la situation en régime quasi-stationnaire.

✧ Étant donné qu'il règne un champ électrique entre les deux faces inférieure et supérieure, nous pouvons chercher à mesurer la différence de potentiel entre deux points face à face.

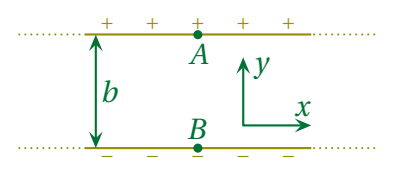

✧ Le champ de HALL s'écrit, par définition (cf. plus haut)

$$
\overrightarrow{E_{\rm H}} = -R_{\rm H} \left( j \overrightarrow{u_x} \wedge B \overrightarrow{u_z} \right) \qquad \leadsto \qquad E_{\rm H,y} = R_{\rm H} \, j_x B_z \tag{II.41}
$$

✧ Le champ de HALL étant un champ électrique comme un autre nous avons

$$
E_y = -\frac{\mathrm{d}V}{\mathrm{d}y} \qquad \leadsto \qquad \mathrm{d}V = V_A - V_B = U_{AB} = -bE_y \tag{II.42}
$$

✧ Ainsi, en notant *a* l'épaisseur, nous pouvons écrire

$$
j_x = \frac{I}{ab} \quad \leadsto \quad U_{AB} = -\frac{IR_H B_z}{a} \quad \leadsto \quad U_A B = \frac{I}{na e} \times B_z
$$
 (II.43)

✧ Cette loi nous permet de dire qu'ne mesure de *UAB* conjointement à *I* permet :

- $\rightarrow$  de déterminer  $R_H$  connaissant  $B_z$  (étude de matériaux);
- $\rightarrow$  de déterminer  $B_z$  connaissant  $R_H$  (mesure de champ magnétique) : c'est la sonde à effet HALL.

<sup>1.</sup> Nous justifierons plus tard cette hypothèse avec la notion d'« effet de peau ».

✧ Application numérique pour du Cuivre avec : *I* = 1,0 A, *a* = 1,0 mm et *B<sup>z</sup>* = 100 mT :

$$
U_{AB} = 7.640729 \times 10^{-9} \text{ V}
$$
 (II.44)

✧ Nous constatons que les différences de potentiel sont extrêmement faibles, ce qui implique des précautions et une méthodologie toute particulière dans l'acte de mesure.

#### ✬ **c'était un cas particulier**

✧ L'effet HALL (accumulation de charges provoquant un champ électrique) n'est pas systématique mais dépend de la géométrie. Dans le cas d'un conducteur infiniment large, comme représenté ci-dessous, il n'y a pas d'effet HALL.

$$
\begin{array}{c}\n\lambda \\
\hline\n\lambda \\
\hline\n\lambda\n\end{array}
$$

- ✧ Remarquons que dans la situation au-dessus, les électrons ne vont plus « tout droit » mais « en diagonale », ils traversent donc davantage de conducteur ce qui fait que, pour eux, le conducteur est plus grand.
- ✧ Et puisque la résistance d'un conducteur est proportionnelle à sa longueur, dans la situation précédente, la résistance a augmenté : c'est l'effet de magnéto-résistance.
- ✧ Insistons : parfois, en présence de champ magnétique, la résistance d'un matériau augmente non pas à cause d'un nouvel effet, d'une nouvelle interaction, mais à cause de l'augmentation de la longueur des lignes de courant.

# **II**·**4 – Force exercée par un champ magnétique sur un circuit électrique : force de** LAPLACE

✧ Le but est maintenant de déterminer la force exercée par un champ −→*<sup>E</sup>* et −→*<sup>B</sup>* sur un circuit électrique parcouru par un courant.

# **II**·**4**·*i* **– bilan des forces extérieures**

 $\Diamond$  Étudions cette fois un élément de volume d $\mathscr V$  de conducteur parcouru par un courant de vecteur densité volumique  $\vec{\jmath}$  et possédant la vitesse  $\vec{\nu}$  (cond) par rapport au référentiel  $\mathscr{R}$ .

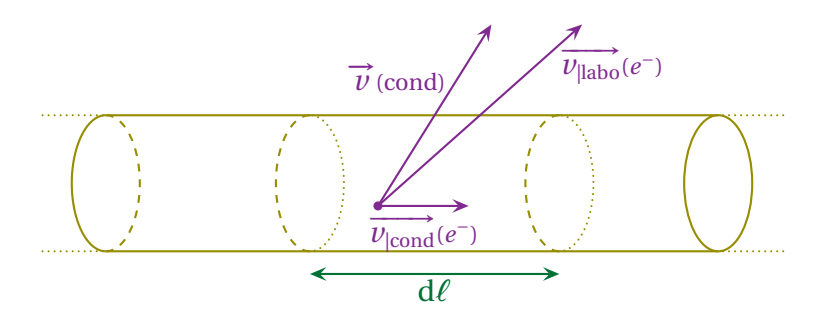

✧ Dans cet élèment de volume, il y a trois types de porteurs :

- $\rightarrow$  les noyaux de densité  $n_1$ , de charge  $q_1$  et immobiles dans le conducteur donc de vitesse  $\vec{v}$  (cond) par rapport au référentiel  $\mathscr{R}$ ;
- ➜ les électrons de valence de densité *n*2, de charge −*e* et immobiles dans le conducteur donc de vitesse  $\vec{v}$  (cond) par rapport au référentiel  $\mathscr{R}$ ;
- → les électrons libres de densité *n*<sub>3</sub>, de charge −*e* avec la vitesse  $\overrightarrow{v_{\text{cond}}}$  par rapport au conducteur donc de vitesse  $\overline{v_{\text{cond}}(e^-)} + \overline{v}$  (cond) par rapport le référentiel  $\Re$ .

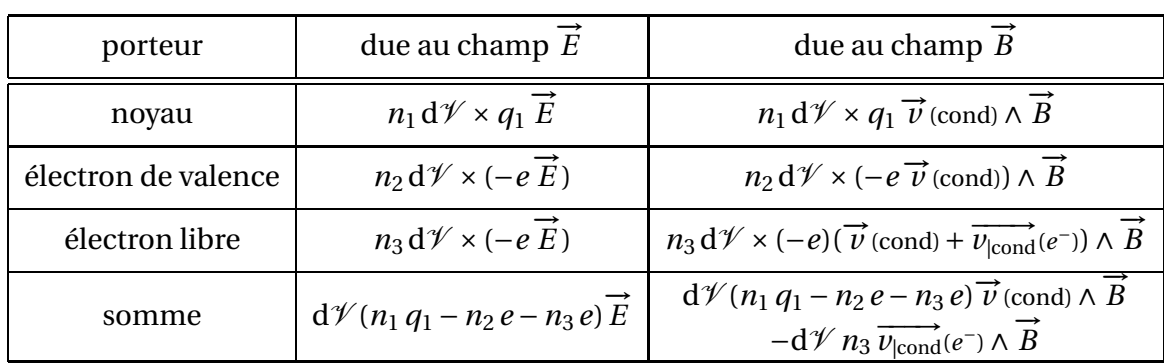

 $\diamond$  Pour le système contenu dans d $\mathcal V$ , les forces exercées par le champ sont :

✧ De plus la neutralité du conducteur impose

$$
n_1 q_1 + (-e) n_2 + (-e) n_3 = 0 \qquad \leadsto \qquad n_1 q_1 - e n_2 - e n_3 = 0 \tag{II.45}
$$

✧ Ce qui nous permet de simplifier les résultantes

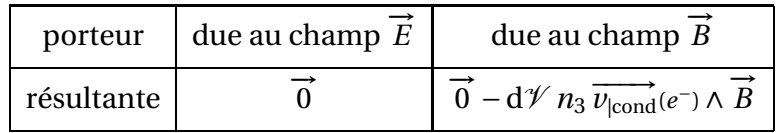

✧ Finalement, pour l'élément de conducteur dV , la force subie de la part du champ électromagnétique s'écrit donc :

$$
d\vec{f}_L = -d\mathcal{V} n_3 \vec{v} (e^-) \wedge \vec{B} \stackrel{\text{not}}{=} -d\mathcal{V} n_3 \vec{v} \wedge \vec{B}
$$
 (II.46)

# **II**·**4**·*ii* **– force de** LAPLACE

#### ✬ **version volumique**

 $\diamond$  Nous pouvons réécrire la force de LAPLACE à l'aide du vecteur densité de courant  $\overrightarrow{j}=-n_3\,e\overrightarrow{v}$  :

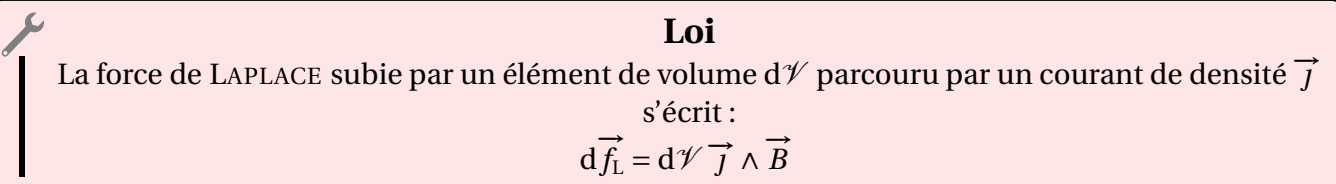

#### ✬ **version linéique**

- ✧ Nous utiliserons plus souvent la version linéique, notamment parce que dans de très nombreux cas, le rayon du fil du conducteur est très faible par rapport aux longueurs caractéristiques du problème. En d'autres termes, dans ces cas là tout comme nous l'avions fait en électromagnétisme, nous considèrons le conducteur comme un fil infiniment fin.
- ✧ Isolons un petit volume dV de conducteur de section d*S* et de longueur d*ℓ*.
- → Alors, en notant  $\vec{j} = j \vec{T}$  nous avons successivement :

16

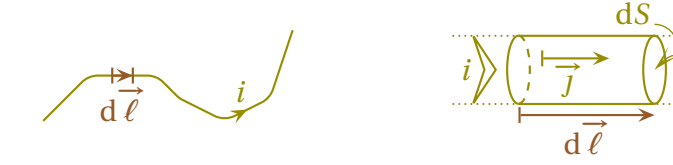

$$
d\vec{f_L} = d\mathcal{V} \vec{j} \wedge \vec{B} = j dS d\mathcal{E} \vec{T} \wedge \vec{B}
$$
 (II.47)  
=  $i d\vec{\ell} \wedge \vec{B}$  (II.48)

**Loi** La force de LAPLACE élémentaire s'exerçant sur une portion de circuit de longueur d*ℓ* parcourue par un courant d'intensité *i* plongé dans un champ magnétique *B* s'écrit :  $d\vec{f}_L = i d\vec{l} \wedge \vec{B}$  où: d −→ *ℓ* est dans le sens de la flèche représentant *i*.

# **II**·**4**·*iii* **– utilisation**

#### ✬ **dispositif des rails de** LAPLACE

✧ Une tige conductrice de masse *m* peut rouler sur des rails fixes horizontaux, eux aussi conducteurs. Un générateur de courant est relié au circuit.

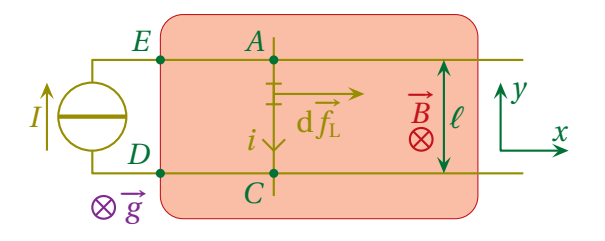

✧ La force de LAPLACE s'exerce sur les parties *E A*, *AC* et *CD* du circuit, mais comme les rails sont fixes, seul la tige va bouger.

# ✬ **TCI**

- ✧ Considèrons le système { tige } qui subit dans le référentiel galiléen du laboratoire :
	- $\rightarrow$  le poids  $\overrightarrow{P}$  vertical;
	- $\rightarrow$  la force de LAPLACE  $\vec{f}_L$  $f_{\rm L}$  ;
	- → la réaction exercée par les rails R<sup>*i*</sup> vertical.
- → a reaction excreed parties ranging to verticant.<br>
→ Comme le mouvement est uniquement horizontal, nous avons  $\vec{P} + \vec{R} = \vec{0}$  et le TCI en projection sur  $\vec{u_x}$ donne :

$$
m\ddot{x}_G(t) = f_{L,x} \tag{II.49}
$$

#### ✬ **résultante de la force de** LAPLACE

- ✧ Pour déterminer la résultante de la force de LAPLACE, nous allons découper par la pensée la tige en petits morceaux, déterminer la force qui s'exerce sur chacun d'eux et sommer le tout.
- ✧ Sur chaque petit morceau de la tige parcouru par un courant (donc entre *A* et *C*), la force élémentaire de LAPLACE qui s'exerce s'écrit :

16

$$
\overrightarrow{df_L} = Id\overrightarrow{\ell} \wedge \overrightarrow{B} = I(-d\ell \overrightarrow{u_y}) \wedge (-B\overrightarrow{u_z}) \qquad \leadsto \qquad \overrightarrow{df_L} = +IBd\ell \overrightarrow{u_x}
$$
 (II.50)

! Ici nous avons le choix pour l'écrire de d−→*<sup>ℓ</sup>* :

- $\rightarrow$  soit nous l'écrivons d $\vec{l}$  $\vec{\ell} = \pm \mathrm{d}\ell \overrightarrow{u_x}$  en réfléchissant au signe (donc au sens de d $\overrightarrow{\ell}$  par rapport à  $\overrightarrow{u_x}$ ) et nous sommerons des d*ℓ* > 0 pour la résultante ;
- → soit nous l'écrivons d $\vec{l}$  = d*y*  $\vec{u}_y$  et nous sommerons des d*y* ≥ 0 lors de la résultante en faisant très attention aux bornes d'intégration.

✧ Il ne reste plus qu'à sommer le tout :

$$
\vec{f}_{\rm L} = \int d\vec{f}_{\rm L} \qquad = \int_A^C + I B d\ell \, \vec{u}_x \tag{II.51}
$$

$$
= IB\overrightarrow{u_x} \times \int_A^C d\ell = IB\ell \overrightarrow{u_x}
$$
 (II.52)

(II.53)

#### ✬ **regroupement**

✧ En reportant dans le TCI nous arrivons à

$$
\ddot{x}_G(t) = \frac{IB\,\ell}{m} \tag{II.54}
$$

- ✧ Il s'agit d'un mouvement uniformément accéléré.
- ✧ Ici, avec ce dispositif, tout se passe bien car le générateur est un générateur de courant. Comme nous allons le voir dans la partie suivante, le déplacement d'un conducteur dans un champ magnétique, induit une f.é.m. et, quand le circuit est fermé, un courant.

# **III – Circuit mobile dans un champ statique**

# **Définition**

L'induction qui existe dans un circuit mobile se déplaçant dans un champ magnétique constant (uniforme ou non) est appelée *induction de* LORENTZ.

✧ Dans toute cette partie il ne faudra pas confondre « constant » (qui ne varie pas dans le temps) et « uniforme » (qui ne varie pas dans l'espace).

# **III**·**1 – Transformation galiléenne des champs**

# **III**·**1**·*i* **– courant électrique dans deux référentiels différents**

#### ✬ **question**

✧ Regardons une portion de circuit électrique.

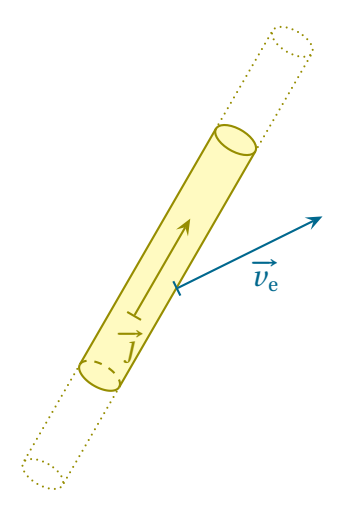

✧ Cette portion :

- $\rightarrow$  est parcourue par un courant  $\overrightarrow{j}$ ;
- $\rightarrow$  est animée de la vitesse  $\vec{v}_e$ ;
- $\rightarrow$  est plongée dans  $(\vec{E}, \vec{B})$ .

 $\diamond$  Question. Dans le référentiel  $\mathscr{R}'$  lié au conducteur (*i.e*. dans le référentiel où le conducteur est immobile), que deviennent les champs électrique et magnétique ?

#### ✬ **réponse**

Y **énoncé**

**Loi** Dans un référentiel  $\mathscr{R}^{\prime}$  en translation à la vitesse  $\overrightarrow{v_{\rm e}}$  par rapport à  $\mathscr{R}$ , les champs électrique et magnétique s'écrivent  $\vec{B}' = \vec{B}$  et  $\overrightarrow{E}' = \overrightarrow{E} + \overrightarrow{v_e} \wedge \overrightarrow{B}$ 

#### $\partial$  démonstration

✧ Commençons par rappeler une loi fondamentale.

### **Loi**

#### INVARIANCE GALILÉENNE DES FORCES

La force subie par un point matériel est la même quel que soit le référentiel galiléen choisi.

- ✧ Considérons une charge dans le conducteur.
- $\diamond$  Les forces qu'elle subit dans les référentiel  ${\mathscr R}$  et  ${\mathscr R}^\prime$  s'écrivent respectivement

$$
\overrightarrow{f}_{|\mathscr{R}} = q \left( \overrightarrow{E} + \overrightarrow{v}_{|\mathscr{R}} \wedge \overrightarrow{B} \right) \qquad \text{et} \qquad \overrightarrow{f}_{|\mathscr{R}'} = q \left( \overrightarrow{E}' + \overrightarrow{v}_{|\mathscr{R}'} \wedge \overrightarrow{B}' \right) \qquad (III.1)
$$

✧ L'invariance galiléenne des forces implique

$$
\overrightarrow{f}_{|\mathcal{R}} = \overrightarrow{f}_{|\mathcal{R}'} \qquad \leadsto \qquad \overrightarrow{E} + \overrightarrow{v}_{|\mathcal{R}} \wedge \overrightarrow{B} = \overrightarrow{E}' + \overrightarrow{v}_{|\mathcal{R}'} \wedge \overrightarrow{B}' \qquad (III.2)
$$

✧ Or la loi de composition des vitesses donne

$$
\overrightarrow{v}_{|\mathscr{R}} = \overrightarrow{v}_e + \overrightarrow{v}_{|\mathscr{R}'}
$$
 
$$
\longrightarrow \qquad \overrightarrow{E} + \overrightarrow{v}_e \wedge \overrightarrow{B} + \overrightarrow{v}_{|\mathscr{R}'} \wedge \overrightarrow{B} = \overrightarrow{E}' + \overrightarrow{v}_{|\mathscr{R}'} \wedge \overrightarrow{B}'
$$
 (III.3)

✧ Ce résultat doit être vrai quelle que soit la vitesse −→*<sup>v</sup>* <sup>|</sup><sup>R</sup> ′ . Cela implique donc le résultat attendu à savoir

$$
\overrightarrow{E} + \overrightarrow{v_e} \wedge \overrightarrow{B} = \overrightarrow{E}' \qquad \text{et} \qquad \overrightarrow{B} = \overrightarrow{B}' \qquad (III.4)
$$

#### ✬ **et le courant ?**

Y **énoncé**

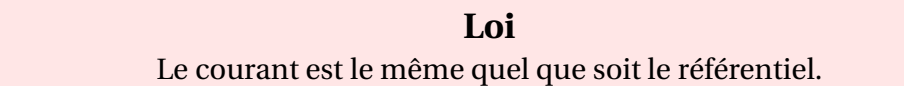

#### $\partial$  démonstration

✧ Rappelons que dans un conducteur il y a trois types de charges :

- **→** les électrons libres, qui bougent par rapport au conducteur;
- **→** les électrons de valence, fixes par rapport au conducteur;
- **→** les noyaux atomiques, fixes aussi par rapport au conducteur.
- ✧ La densité de courant en volume pour le référentiel R s'écrit, par définition, en notant *i* chaque type de charge, *n<sup>i</sup>* la densité particulaire associée et *q<sup>i</sup>* la charge d'un porteur

$$
\overrightarrow{J}|\mathscr{R} = \sum_{i} n_i q_i \overrightarrow{\nu}|\mathscr{R}(i)
$$
 (III.5)

✧ Avec la loi de composition des vitesses, nous pouvons écrire cette densité de courant sous la forme

$$
\overrightarrow{j}_{\vert \mathscr{R}} = \sum_{i} n_i q_i \left( \overrightarrow{v_e} + \overrightarrow{v}_{\vert \mathscr{R}'}(i) \right)
$$
 (III.6)

✧ En séparant la somme en deux, nous obtenons

$$
\overrightarrow{J}|\mathscr{R} = \sum_{i} \left( n_i \, q_i \, \overrightarrow{\nu_e} \right) + \sum_{i} \left( n_i \, q_i \, \overrightarrow{\nu}_{|\mathscr{R}'}(i) \right) \tag{III.7}
$$

✧ Nous pouvons remarquer que, pour le premier terme, −→*v*<sup>e</sup> est indépendant de la charge, nous pouvons donc le factoriser. De plus nous reconnaissons dans le 2<sup>e</sup> terme, la densité de courant en volume dans le référentiel  $\mathscr{R}^{\prime}$ 

$$
\overrightarrow{J}_{\mid \mathscr{R}} = \left(\sum_{i} \left(n_i q_i\right)\right) \times \overrightarrow{\nu_e} + \overrightarrow{J}_{\mid \mathscr{R}'}
$$
\n(III.8)

✧ Or le fait même que le conducteur soit globalement neutre implique

$$
\sum_{i} \left( n_i q_i \right) = 0 \qquad \leadsto \qquad \vec{J} \mid \mathcal{R} = \vec{0} + \vec{J} \mid \mathcal{R}' \tag{III.9}
$$

✧ Ce qui est bien le résultat recherché.

#### ✬ **interprétation**

✧ Nous savons que le courant électrique obéit à la loi d'OHM locale

$$
\overrightarrow{J} = \gamma \overrightarrow{E} \tag{III.10}
$$

✧ Ici, le champ électrique à prendre en compte est

$$
\overrightarrow{E} = -\overrightarrow{\text{grad}} V + \overrightarrow{v_e} \wedge \overrightarrow{B}
$$
 (III.11)

✧ Comme le premier terme correspond aux générateurs usuels et que, dans le deuxième, apparaît la vitesse du conducteur  $\overrightarrow{v_e}$ , nous pouvons dire que le terme en  $\overrightarrow{v_e} \wedge \overrightarrow{B}$  est le terme du champ électrique, qui est dû au mouvement, et qui est responsable du courant induit.

# **III**·**1**·*ii* **– oui mais non mais si**

 $\mathcal{D}$  Ce qui suit est un terrain miné. Mieux vaut ne pas être le premier à en parler à l'oral.

#### ✬ **un contre-exemple facile**

- ✧ En fait les lois de transformations précédentes ne sont pas universelles et ont des contre-exemples simples, même en mécanique newtonienne.
- ✧ Considérons une charge *q* > 0 à proximité d'un fil infini chargé linéiquement *λ* > 0.

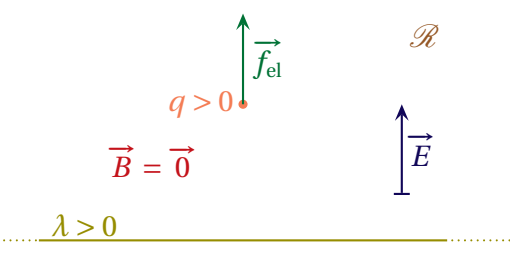

- ✧ Le fil crée un champ électrique −→*<sup>E</sup>* radial et va « pousser » la charge.
- **♦ Considérons la même situation mais dans le référentiel**  $\mathcal{R}'$  **en translation rectiligne uniforme** *vers la gauche*.
- ✧ Dans ces conditions, les charges semblent bouger vers la droite, ce qui implique que :
	- **→** *q* a une vitesse vers la droite;
	- **→** le fil est parcouru par un courant *i* orienté vers la droite.

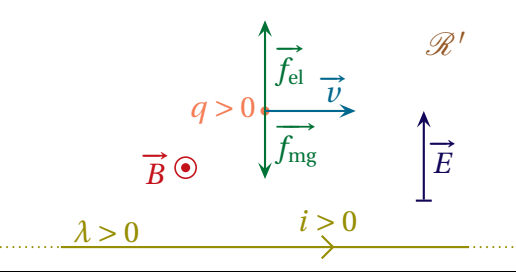

- ✧ D'après les lois que nous connaissons, nous pouvons dire que le courant *i* crée un champ magnétique  $\overrightarrow{B}$  ′ comme orienté sur la figure et que le champ  $\overrightarrow{E}$  ′ est toujours radial **et** le même que  $\overrightarrow{E}$  (vu que  $\overrightarrow{B} = \overrightarrow{0}$ )
- ✧ Dans ces conditions, nous arrivons à une contradiction car la force de LORENTZ fait apparaître une composante magnétique non nulle  $\frac{1}{\alpha}$ →→<br> *f*<sub>m</sub> = *q* <sup>∂</sup> ′ ∧ *B* ′ qui l'empêche d'être la même que dans le référentiel *R*.

### ✬ **morale**

- ✧ Les « vraies » lois de transformations font appel à la relativité restreinte mais sont identiques à celles que nous avons trouvé lorsque :
	- $\rightarrow$  la charge globale est nulle;
	- $\rightarrow$  les vitesses sont faibles.
- ✧ Comme ces deux hypothèses seront toujours vérifiées, nous n'aurons pas de problème.
- ✧ Insistons une dernière fois : la démonstration que nous avons faite pour la transformation des champs, est *fausse* dans le cas générale. En revanche, sa faible longueur permet d'en faire un moyen mnémotechnique très utile pour retenir la loi.

# **III**·**2 – Induction dans un circuit en mouvement**

# **III**·**2**·*i* **– loi de** FARADAY

# ✬ **loi**

Y **énoncé**

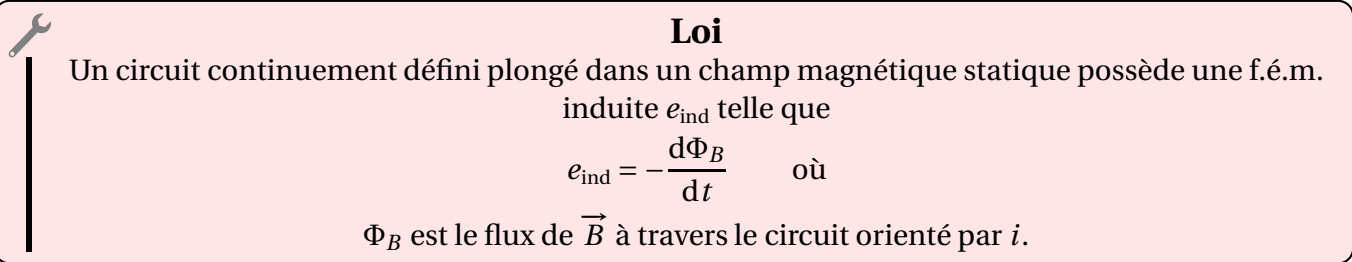

# $Q$  précaution

- ✧ Ici, pour que la loi fonctionne, il faut que le circuit soit défini à chaque instant.
- ✧ Imaginons la situation suivante : un contact électrique bouge le long d'un bobine, le tout plongé dans un champ magnétique.

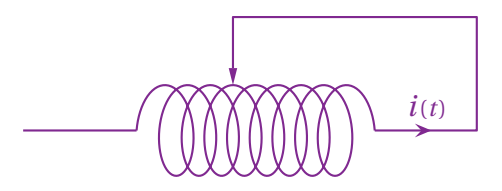

- ✧ Nous avons bien un circuit électrique, mobile (le curseur), plongé dans un champ magnétique.
- ✧ Et pourtant il n'y a pas d'induction.
- ✧ Le fait est qu'ici le circuit n'est pas défini *à chaque instant*. En effet, entre le moment où le curseur « quitte » une spire pour aller rejoindre l'autre, le circuit est ouvert et le flux n'est plus définissable  $^2$ .
- ✧ Cela explique pourquoi la loi de FARADAY n'est pas applicable ici et, donc, pourquoi il n'y a pas d'induction.

<sup>2.</sup> Il en est de même si le curseur touche les deux spires en même temps.

- ✧ Notons que ce genre de situation est rarrissime dans les exercices (et ce d'autant plus que cela ne présenterait guère d'intérêt).
- ✧ La démonstration de cette loi n'est pas très difficile en elle-même. Toutefois, elle dépasse le cadre de ce cours car elle fait appel à des notions qui ne sont pas au programme. Le lecteur un peu curieux pourra trouver des versions de la démonstration dans d'anciens cours.

# **III**·**2**·*ii* **– aspect qualitatif**

### ✬ **avec la loi de** FARADAY

✧ Considérons un aimant permanent créant un champ magnétique non uniforme et approchons une spire circulaire de la face nord cet aimant  $^3.$ 

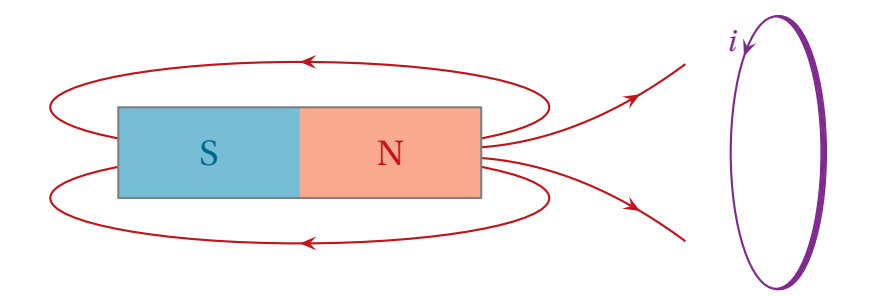

- ✧ Loin de l'aimant, le champ est plus faible, donc |Φ*<sup>B</sup>* | est petit.
- ✧ Près de l'aimant, le champ est plus intense, donc |Φ*<sup>B</sup>* | est grand.
- ✧ Or, étant donné l'orientation de la spire, nous pouvons dire que Φ*<sup>B</sup>* < 0.
- ✧ Dans ces conditions, lorsque la spire se rapproche, le flux passe de « un peu négatif » à « très négatif », *i.e.* le flux **diminue**.
- $\diamond$  Nous avons donc  $e_{\text{ind}} = -\frac{d\Phi_B}{dt}$ d*t* > 0, ce qui implique *i* > 0.

#### ✬ **avec la loi de** LENZ

- ✧ Avec la loi de LENZ nous pouvons retrouver ce résultat rapidement (et avec bien moins de risque d'erreur).
- ✧ En effet, lorsque la spire se rapproche de la face nord de l'aimant, la loi de LENZ nous dit que les conséquences doivent s'opposer aux causes.
- ✧ Pour s'opposer aux causes, il faut donc que la spire s'oppose au rapprochement, *i.e.* que sa face à gauche se comporte comme une face « nord ».
- ✧ Or quand nous regardons une spire de face, la nature « nord » ou « sud » de la face vue est donnée simplement par

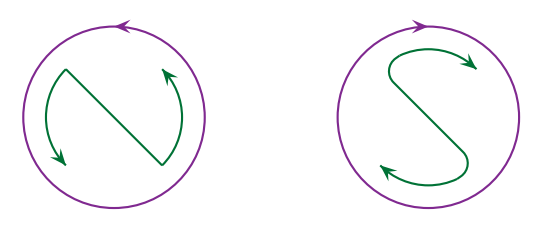

✧ Reprenons le schéma initial et dessinons une face « nord » sur la face de gauche de la spire (la face qui se rapproche de l'aimant).

 $|21|$ 

<sup>3.</sup> Rappelons que la partie « nord » d'un aimant est appelé ainsi parce qu'elle est attirée par le pôle nord géographique de la Terre. Cela implique que le pôle nord de la Terre est un pôle « sud » magnétique.

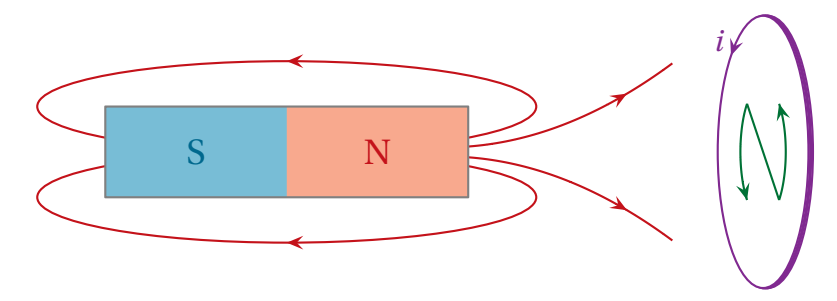

✧ Nous voyons que cela implique *i* > 0.

# **III**·**2**·*iii* **– analyser un problème d'induction de** LORENTZ

✧ La base de l'analyse est le schéma suivant qui montre le couplage entre les aspects mécanique et électrique.

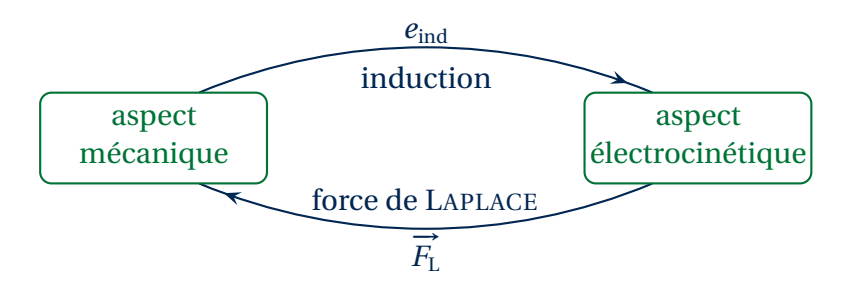

- ✧ Dans l'aspect mécanique :
	- $\rightarrow$  nous décrirons le mouvement par une (ou des) variable(s) de description  $x(t)$ ,  $\theta(t)$ ... ;
	- ➜ nous chercherons une loi *mécanique* (TCI, TMC... ).
- ✧ Dans l'aspect électrocinétique :
	- ➜ nous décrirons le circuit par un (rarement deux) courant(s) *i* ;
	- ➜ nous écrirons une loi *électrocinétique* (très souvent toujours ? une loi des mailles).
- ✧ Pour le couplage mécanique −→ électrocinétique, le but sera de déterminer *e*ind. Pour cela deux méthodes :
	- $\rightarrow$  la loi de FARADAY;
	- $\rightarrow$  la loi du couplage parfait que nous verrons dans la suite.
- ✧ Pour le couplage électrocinétique −→ mécanique, le but sera de déterminer la force (ou le moment) de LAPLACE. Pour cela une seule méthode :
	- **→** commencer par découper la partie mobile en morceaux;
	- ➜ déterminer l'expression de la force élémentaire (ou du moment élémentaire) de LAPLACE ;
	- **→** sommer le tout.
- ✧ Comme nous pouvons le voir, l'induction de LORENTZ est un phénomène *complexe* puisqu'il fait intervenir de nombreux aspects et que ce n'est que lorsque tous ont été déterminés qu'il est possible d'avancer.
- ✧ En revanche, comme le lecteur pourra le constater, les situations sont la plupart assez *faciles* car les calculs techniques se font très bien et, notamment, bien plus facilement que pour l'induction de NEU-MANN.

# **III**·**3 – Exemple : rails de** LAPLACE

# **III**·**3**·*i* **– présentation**

# ✬ **dispositif**

✧ Considérons une barre métallique posée sur deux rails horizontaux et plongée dans un champ magnétique uniforme  $^4\!$ .

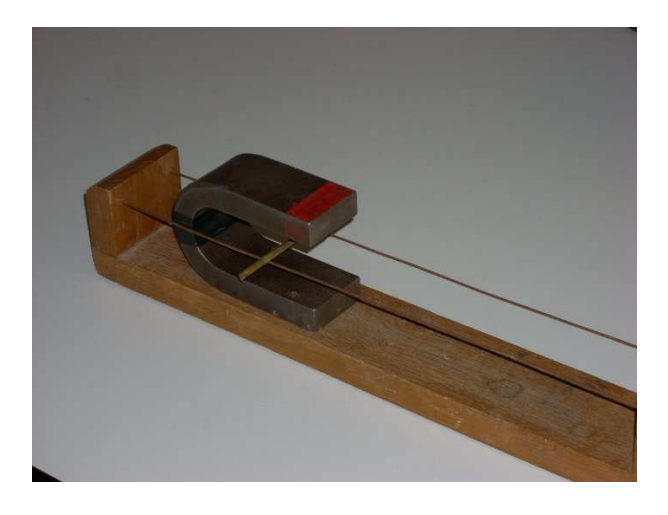

✧ Schématiquement, vu de dessus, la situation peut se représenter de la manière suivante

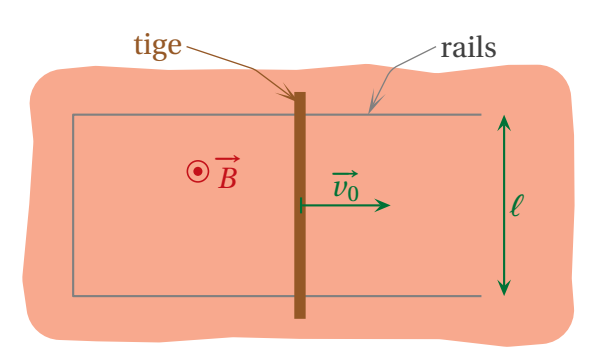

 $\diamond$  À *t* = 0, la vitesse de la tige est  $\vec{v}_0$ .

✧ Quelle est l'évolution de la tige ?

#### ✬ **analyse**

- ✧ Nous avons, ici, un conducteur en mouvement dans un champ magnétique statique.
- $\diamond$  Nous pouvons résumer la situation de la manière suivante
	- **→** un circuit est en mouvement dans un champ magnétique ;
	- $\rightarrow$  il y a donc induction et apparition d'une f.é.m. induite;
	- **→** comme le circuit est fermé, cela implique la création d'un courant ;
	- **→** la présence du courant implique l'existence d'une force de LAPLACE ;
	- → la force de LAPLACE va influencer le mouvement de la tige.
- ✧ Comme la loi de LENZ implique que les effets de l'induction doivent s'opposer à la cause, nous pouvons dire que la force de LAPLACE va *freiner* la tige.
- ✧ Et comme il n'y a pas de source énergétique extérieure, nous pouvons en déduire que cette force de freinage va faire tendre vers la vitesse nulle.
- ✧ Les grandeurs pertinentes sont :
	- ➜ pour l'inertie : *m* (nous négligeons l'aspect « roulement » de la tige et, donc, *J*<sup>∆</sup> n'interviendra pas) ;
	- $\rightarrow$  pour les actions :  $B_0$  mais pas *g* (mouvement purement horizontal) ni *f*, les frottements (négligés) ;

<sup>4.</sup> Source : http://lpo.ly
eearnot-bruay.
om:8080/physique.
arnot/images/magn1.JPG.

22

➜ pour l'aspect électrique : *R* la résistance totale du circuit (nous négligeons l'aspect auto-induction et, donc, *L*).

# **III**·**3**·*ii* **– freinage électromagnétique**

✧ Rappelons que nous avons deux aspects à étudier, avec deux couplages.

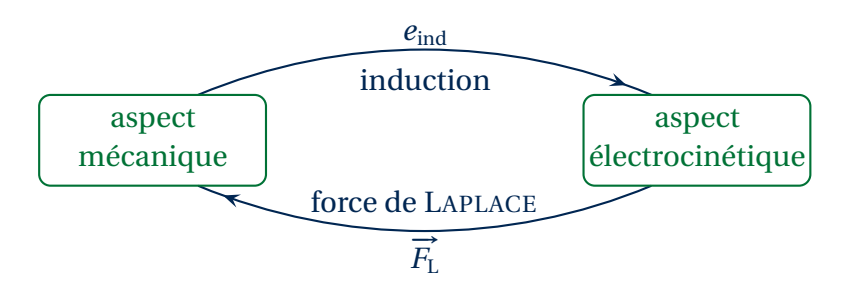

✧ Commençons par un bout et faisons le tour.

#### ✬ **aspect mécanique**

✧ Analyse :

- **→** ici nous sommes face à une évolution à 1 DD, libre mais pas conservative ;
- **→** nous ferons une approche en terme de force (comme systématiquement en induction) et écrirons, ici, le TCI.
- ✧ Reprenons la situation et posons un repérage pertinent.

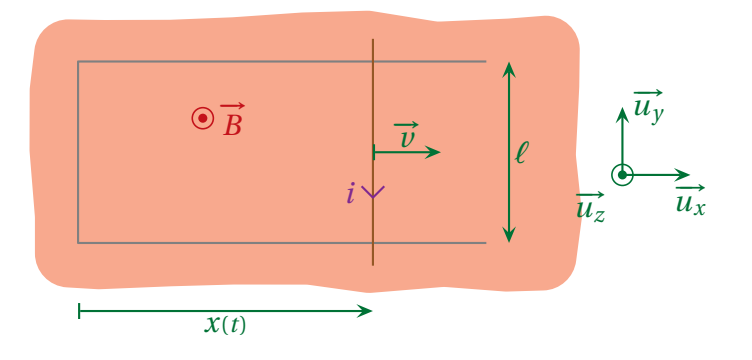

#### ✧ Liste de forces :

 $\rightarrow$  forces à distance :

 $\rightarrow$  le poids, vertical, de projection nulle sur l'axe  $\overrightarrow{u_x}$ ;

 $\rightarrow$  la force de LAPLACE, notée  $\vec{F}_L$ ;

 $\rightarrow$  forces de contact:

- $\rightarrow$  l'action du support, vertical car sans frottement<sup>5</sup>;
- → les forces de frottement exercés par l'air, négligés ici.

 $\diamond$  Finalement le TCI projeté directement sur  $\overrightarrow{u_x}$  donne :

$$
m\ddot{x}(t) = 0 + F_{L,x} + 0 \tag{III.12}
$$

5. Rappelons que la prise en compte de la rotation de la tige implique des forces de frottement à projection horizontale.

#### ✬ **couplage par** *e*ind

- ✧ Tant que nous n'avons pas la loi de couplage parfait, nous n'avons guère le choix au niveau de la méthode... Utilisons la loi de FARADAY.
- ✧ Commençons par bien représenter la situation.

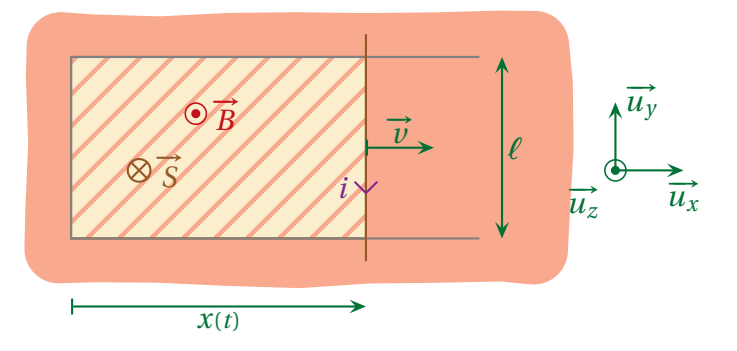

✧ La loi s'écrit

$$
e_{\text{ind}}(t) = -\frac{\mathrm{d}\Phi_B}{\mathrm{d}t}(t) \tag{III.13}
$$

<sup>→</sup> Φ<sub>*B*</sub> est calculé dans le sens de *i* (cf. sens de  $\vec{s}$ ). Comme  $\vec{B}$  est uniforme partout, nous avons 19

$$
\Phi_B = \iint_{P \in \mathcal{S}} \vec{B}(P) \cdot d\vec{S}_P \qquad \leadsto \qquad \Phi_B = \vec{B}_0 \cdot \vec{S} \tag{III.14}
$$

✧ Or géométriquement nous voyons que

$$
\overrightarrow{S} = -x(t)\ell \overrightarrow{u_z} \qquad \leadsto \qquad \Phi_B = -B_0 \ell x(t) \qquad (III.15)
$$

✧ Et ainsi

$$
e_{\text{ind}}(t) = -\frac{d\Phi_B}{dt}(t) \qquad \leadsto \qquad e_{\text{ind}}(t) = +B_0 \,\ell \,\frac{dx}{dt}(t) \tag{III.16}
$$

#### ✬ **aspect électrocinétique**

**◇ Faisons le schéma électrocinétique équivalent du dispositif en prenant soin de mettre**  $e_{ind}(t)$  **dans le sens** 24 de *i*.

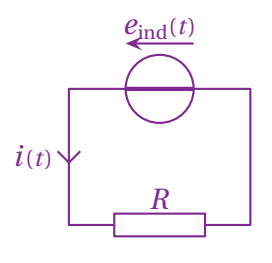

✧ Sans tergiversation, nous avons immédiatement

$$
i(t) = \frac{e_{\text{ind}}}{R}
$$
 (III.17)

### ✬ **couplage par force de** LAPLACE

✧ Pour trouver la résultante de la force de LAPLACE qui s'exerce sur la tige, découpons-la en morceaux.

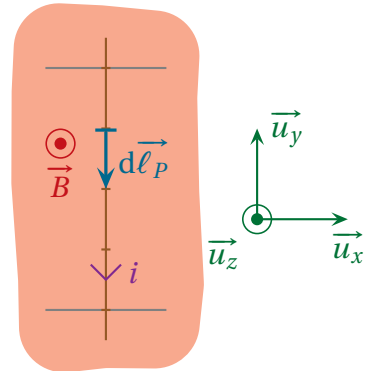

✧ Nous avons alors, en faisant attention de ne sommer que sur la tige, et plus précisément sur la portion de la tige parcourue par un courant,

$$
\overrightarrow{F}_{\rm L} = \int_{P \in \text{tige}} d\overrightarrow{F}_{\rm L} \qquad \text{avec} \qquad d\overrightarrow{F}_{\rm L} = i d\overrightarrow{\ell_P} \wedge \overrightarrow{B} \tag{III.18}
$$

✧ Or, sur un point de la tige, comme la sommation se fait dans le sens de *i*

$$
\overrightarrow{d\ell_P} = -d\ell_P \overrightarrow{u_y} \quad \text{et} \quad \overrightarrow{B} = B_0 \overrightarrow{u_z} \qquad \leadsto \qquad \overrightarrow{dF_L} = -i d\ell_P B_0 \overrightarrow{u_x} \qquad (III.19)
$$

✧ Et ainsi

$$
\overrightarrow{F}_{\rm L} = \int_{P \in \text{tige}} -i \, \mathrm{d}\ell_P \, B_0 \, \overrightarrow{u}_x \qquad \leadsto \qquad \overrightarrow{F}_{\rm L} = -i \, B_0 \, \ell \, \overrightarrow{u}_x \tag{III.20}
$$

#### ✬ **rassemblement**

✧ Nous avons quatre lois, quatre « équations »

$$
m\ddot{x}(t) = F_{L,x}
$$
;  $e_{\text{ind}} = +B_0 \ell \dot{x}(t)$ ;  $i(t) = \frac{e_{\text{ind}}(t)}{R}$  et  $F_{L,x} = -B_0 i(t) \ell$  (III.21)

✧ En remplaçant sucessivement, nous avons tout d'abord

$$
i(t) = +\frac{B_0 \ell \nu(t)}{R} \qquad \leadsto \qquad F_{L,x} = -\frac{B_0^2 \ell^2}{R} \times \nu(t) \tag{III.22}
$$

✧ Nous voyons apparaître là une force de frottement puisqu'opposée à la vitesse.

✧ Continuons à remplacer.

$$
m\frac{\mathrm{d}\nu}{\mathrm{d}t}(t) = -\frac{B_0^2 \ell^2}{R} \times \nu(t) \qquad \leadsto \qquad \frac{\mathrm{d}\nu}{\mathrm{d}t}(t) + \frac{B_0^2 \ell^2}{mR} \times \nu(t) = 0 \tag{III.23}
$$

#### ✬ **solution, interprétation**

✧ Il s'agit là d'une équation différentielle d'ordre 1 dont la solution, compte-tenu de la condition initiale  $v(0) = v_0$  est (quasi) immédiate

$$
v(t) = v_0 e^{-t/\tau}
$$
 avec  $\tau = \frac{mR}{B_0^2 \ell^2}$  (III.24)

 $\diamond$  Pour vérifier l'homogénéité, multiplions et divisons la durée caractéristique par  $i^2$  de manière à faire apparaître des petites lois connues comme *R i* <sup>2</sup> (puissance) ou *B i ℓ* (force)

$$
\tau \equiv \frac{m R i^2}{B^2 i^2 \ell^2} \quad \leadsto \quad \tau \equiv \frac{m \mathcal{P}}{F^2} \quad \leadsto \quad \tau \equiv \frac{m F v}{F \times F} \equiv \frac{m v}{F}
$$
(III.25)

✧ Enfin, avec le PFD, nous savons que *F* ≡ *m a* d'où

$$
\tau \equiv \frac{m v}{m a} \qquad \leadsto \qquad \tau \equiv \frac{v}{a} \qquad \leadsto \qquad \tau \equiv t \tag{III.26}
$$

- ✧ En ce qui concerne l'expression de *τ*, nous pouvons constater que, conformément à l'intuition, la durée caractéristique est d'autant plus grande que :
	- ➜ l'inertie mécanique *m* est grande ;
	- **→** la résistance électrique *R* est grande (faiblesse du couplage).

# **III**·**3**·*iii* **– tout ça à cause de** LORENTZ

- ✧ Il ne faut pas oublier qu'en « réalité » les électrons libres responsables du courant électriques sont mis en mouvement grâce à la force de LORENTZ.
- ✧ En effet, ceux-ci étant initialement immobiles par rapport à la barre, quand cette dernière se déplace  $\overline{u}$  and  $\overline{u}$  and  $\overline{u}$  and  $\overline{u}$ , les électrons, eux, vont subir la force

$$
\overrightarrow{f_{L}} = q \overrightarrow{v} \wedge \overrightarrow{B} \quad \leadsto \quad \overrightarrow{f_{L}} = (-e) \, v \, \overrightarrow{u_{x}} \wedge B_{0} \, \overrightarrow{u_{z}} \qquad \leadsto \qquad \overrightarrow{f_{L}} = +e \, B_{0} \, \overrightarrow{u_{y}} \tag{III.27}
$$

- $\diamond$  Dans ces conditions, nous voyons bien que l'électron est accéléré suivant + $\overrightarrow{u}_y$  ce qui implique, parce → *une secondaments, avec et para secondament en executive circule suivant −* $\overrightarrow{u}_y$ *.*
- ✧ Nous trouvons donc un courant négatif, ce qui est cohérent avec la relation

$$
i(t) = -\frac{B_0 \ell v(t)}{R}
$$
 (III.28)

# **III**·**3**·*iv* **– bilan énergétique du freinage**

#### ✬ **aspect purement mécanique**

✧ Le théorème de l'énergie mécanique nous donne

$$
\Delta E_{\rm c} + \Delta E_{\rm p} = W(\overrightarrow{R_N}) + W(\overrightarrow{F_L})
$$
\n(III.29)

✧ Or la variation d'énergie potentielle de pesanteur est nulle et la réaction normale du support ne travaille pas car nous avons supposé que le contact se faisait sans frottement. Il reste ainsi, entre l'instant initial et  $t = +\infty$ 

$$
0 - \frac{1}{2} m v_0^2 + 0 = 0 + W(\vec{F}_L) \qquad \leadsto \qquad W(\vec{F}_L) = -\frac{1}{2} m v_0^2 \tag{III.30}
$$

✧ Nous pouvons constater que le travail de la force de LAPLACE, dont nous avons déjà remarqué le caractère résistant, est bien négatif.

#### ✬ **aspect purement électrique**

✧ D'après le schéma électrocinétique représenté ci-dessous et équivalent au dispositif, la conservation de l'énergie s'écrit

$$
\mathscr{E}_{\text{fournie par le générateur}} = \mathscr{E}_{\text{reçue par le résistor}} \tag{III.31}
$$

25

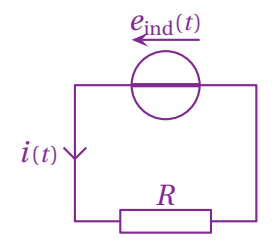

✧ Déterminons l'expression de l'énergie fournie par le générateur. Par définition, nous avons

$$
\mathcal{E}_{f, \text{géné}} = \int_0^\infty u_{\text{géné}}(t) \times i(t) \, \mathrm{d}t \tag{III.32}
$$

✧ Avec ce que nous avons trouvé précédemment nous avons

$$
u_{\text{géné}}(t) = e_{\text{ind}}(t) \quad \text{et} \quad i(t) = \frac{e_{\text{ind}}(t)}{R} \qquad \leadsto \qquad \mathcal{E}_{\text{f,géné}} = \int_0^\infty \frac{e_{\text{ind}}^2(t)}{R} \, \text{d}t \tag{III.33}
$$

✧ Et en remplaçant par l'expression de la f.é.m. induite *e*ind(*t*) = *B*<sup>0</sup> *ℓx*˙(*t*), cela donne

$$
\mathcal{E}_{\text{fgéné}} = \int_0^\infty \frac{B_0^2 \ell^2}{R} \nu^2(t) dt
$$
  
= 
$$
\int_0^\infty \frac{B_0^2 \ell^2}{R} \nu_0^2 e^{-2t/\tau} dt
$$
  
= 
$$
\frac{B_0^2 \ell^2 \nu_0^2}{R} \times \left[ \frac{e^{-2t/\tau}}{-2/\tau} \right]_0^\infty
$$
  
= 
$$
\frac{B_0^2 \ell^2 \nu_0^2}{R} \times \left( 0 + \frac{\tau}{2} \right)
$$

✧ En remplaçant par l'expression de *τ*, nous avons

$$
\tau = \frac{mR}{B_0^2 \ell^2} \quad \leadsto \quad \mathcal{E}_{f, g\acute{e}n\acute{e}} = \frac{B_0^2 \ell^2 v_0^2}{R} \times \frac{mR}{2B_0^2 \ell^2} \qquad \leadsto \qquad \mathcal{E}_{f, g\acute{e}n\acute{e}} = \frac{1}{2} m v_0^2 \tag{III.34}
$$

✧ Et là nous constatons qu'il s'agit *exactement* de l'énergie qu'a fait perdre la force de LAPLACE. . .

#### ✬ **coïncidence ?**

#### $\Theta$  loi de couplage parfait

**Loi** Dans le cadre d'une induction de LORENTZ, la puissance (resp. l'énergie) fournie par le générateur induit au circuit électrique est l'opposé de la puissance (resp. l'énergie) fournie par les forces de LAPLACE au conducteur qui bouge.

$$
\mathscr{P}_{f,\text{ind}} + \mathscr{P}_{f,\text{Laplace}} = 0
$$

✧ Bien que la démonstration ne soit pas difficile, elle fait appel à des notions hors-programme. Nous admettrons donc le résultat.

### $\Theta$  interprétation

✧ C'est une loi qui a de très grande répercussions pratiques. En effet elle implique

$$
|\mathcal{P}_{\text{f,ind}}| = 1 \times |\mathcal{P}_{\text{f,Laplace}}|
$$
 (III.35)

✧ Cela signifie que *toute* l'énergie mécanique est transformée en énergie électrique.

**Loi** Le couplage électro-mécanique en induction de LORENTZ est parfait.

- ✧ Il s'agit là d'une situation non triviale car, rappelons-le, en thermodynamique, le couplage n'est **pas** parfait puisque le rendement de n'importe quelle machine est limitée :
	- $\rightarrow \eta_{\text{max}} = 1 \frac{T_f}{T}$  $T_{\rm c}$ pour les moteurs ;  $\rightarrow e_{\text{max}} = \frac{T_c}{T}$  $\frac{1}{T_c - T_f}$  pour les pompes à chaleur.

✧ Le couplage étant parfait, en pratique, il est utilisé dans deux grandes situations :

- → la transformation mécanique → électrique a lieu dans toutes les centrales électriques (à gaz, charbon, nucléaire, éolienne, hydraulique... ) ainsi que dans les dynamos ;
- → la transformation électrique → mécanique a lieu dans tous les moteurs électriques.

### **aspect technique**

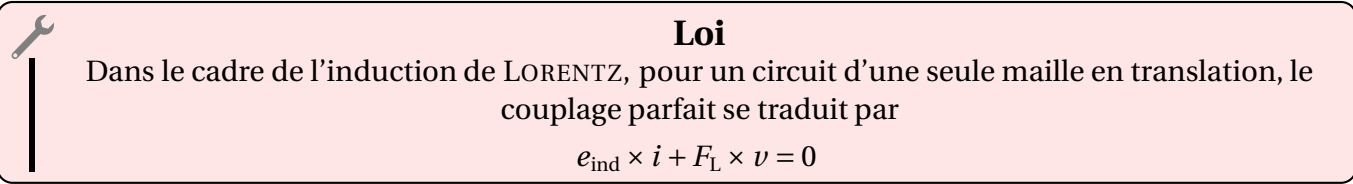

**Loi** Dans le cadre de l'induction de LORENTZ, pour un circuit d'une seule maille en rotation, le couplage parfait se traduit par  $e_{\text{ind}} \times i + \mathcal{M}(\vec{F}_{\text{L}}) \times \Omega = 0$ 

✧ La loi de couplage est très pratique pour déterminer l'expression de *e*ind dans le cas où le calcul de Φ*<sup>B</sup>* est délicat.

# **III**·**3**·*v* **– moteur linéaire**

- ✧ Le moteur qui suit est dit « linéaire » car il génère directement un mouvement de translation alors même que la majorité des moteurs créent des mouvement de rotation (qui sont, après, convertis en translation).
- $\diamond$  Voici une photo de moteur linéaire  $^6$ .

<sup>6.</sup> Source : http://img.directindustry.fr/images\_di/photo-g/unite-lineaire-motorisee-a-moteurlineaire-63228-2847211.jpg

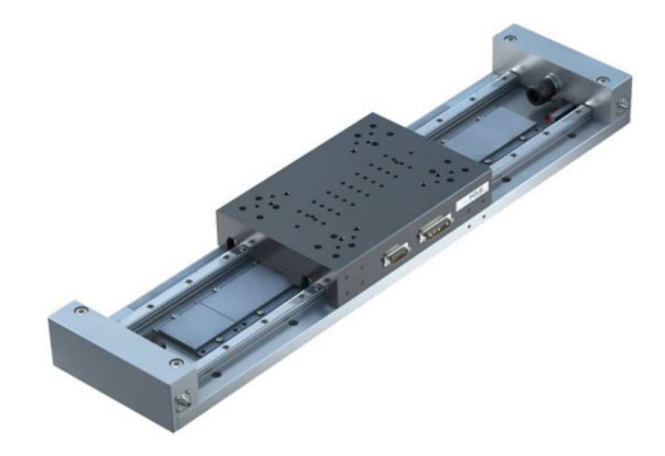

#### ✬ **dispositif, analyse**

#### *<u>* présentation</u>

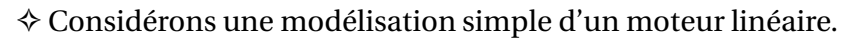

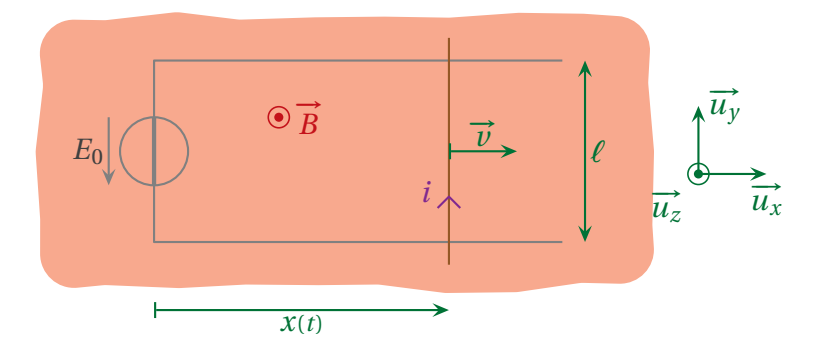

- ✧ Le dispositif ci-dessus ressemble beaucoup aux rails de LAPLACE vus au dessus. Il y a une tige mobile sans frottement sur deux rails, le tout est plongé dans un champ magnétique uniforme. La grande différence est que, cette fois, il y a un générateur dans le circuit.
- ✧ À *t* = 0, l'interrupteur est fermé, la vitesse de la tige est nulle. Que se passe-t-il ensuite ?

#### Y **analyse**

- ✧ Une fois l'interrupteur fermé :
	- $\rightarrow$  du courant va circuler dans la tige ;<br> $\rightarrow$  du courant va circuler dans la tige ;
	- **→** le courant va engendrer une force de LAPLACE;
	- $\rightarrow$  la tige va se mettre en mouvement;
	- → la tige en mouvement dans un champ magnétique va créer une f.é.m. induite qui va modifier le courant.
- ✧ Nous sommes face à une situation d'induction de LORENTZ classique qui peut se représenter par

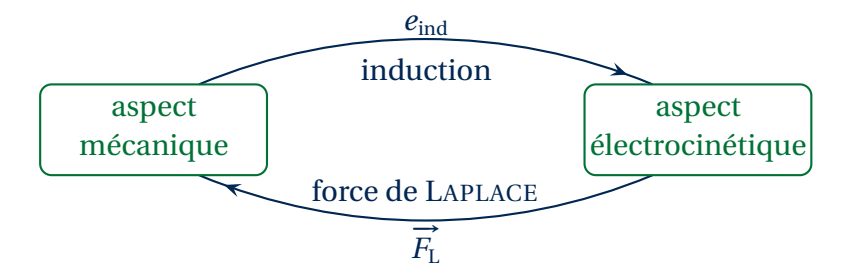

✧ Les grandeurs pertinentes sont :

22

- ➜ pour l'inertie mécanique, *m* (roulement négligé) ;
- ➜ pour la géométrie, *ℓ* ;
- ➜ pour l'aspect électrique, *R* (auto-induction négligée) ;
- $\rightarrow$  pour la contrainte extérieure,  $B_0$ ,  $E_0$ .

✧ Au niveau de l'analyse technique :

- → pour le repérage, nous allons le choisir centré sur la position initiale de la tige ;
- → pour  $e<sub>ind</sub>$ , nous choisirons la méthode du couplage parfait (parce qu'elle est rapide et pour essayer).

#### ✬ **mise en équation**

#### Y **aspect mécanique**

 $\diamond$  Ici la tige est en translation et cela donne, exactement comme pour le dispositif des rails de LAPLACE  $\boxed{24}$ 

$$
m\ddot{x}(t) = F_{L,x} \tag{III.36}
$$

# *<u>a* couplage par force de LAPLACE</u>

✧ Commençons par découpons la tige en morceaux.

 $\frac{Q}{B}$   $\left\{ d\overrightarrow{\ell_P} \right\}$ *i*  $\overrightarrow{u_y}$  $\sum_{x}$  $\overrightarrow{u_z}$ 

✧ Nous avons alors, comme toujours

$$
\overrightarrow{F_{\rm L}} = \int_{P \in \text{tige}} d\overrightarrow{F_{\rm L}} \qquad \text{avec} \qquad d\overrightarrow{F_{\rm L}} = i d\overrightarrow{\ell_P} \wedge \overrightarrow{B} \tag{III.37}
$$

✧ En faisant attention au sens de sommation

$$
d\vec{\ell}_P = +d\ell_P \vec{u}_y
$$
 et  $\vec{B} = B_0 \vec{u}_z$   $\leadsto$   $d\vec{F}_L = +i d\ell_P B_0 \vec{u}_x$  (III.38)

✧ Et ainsi

$$
\overrightarrow{F}_{\rm L} = \int_{P \in \text{tige}} + i \, \mathrm{d}\ell_P \, B_0 \, \overrightarrow{u}_x \qquad \leadsto \qquad \overrightarrow{F}_{\rm L} = + i \, B_0 \, \ell \, \overrightarrow{u}_x \tag{III.39}
$$

# **a** aspect électrique

◆ Ici, plus qu'avant, il faut faire attention au sens de *e*<sub>ind</sub> car un autre générateur est dans le circuit. De 24 toute façon **le générateur induit est dans le sens du courant**. Cela donne, ici,

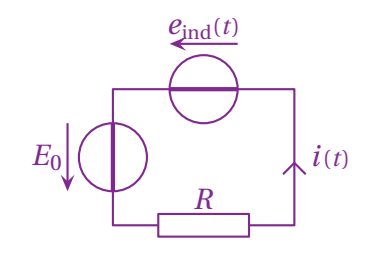

✧ Et nous avons aussitôt

$$
i = \frac{E_0 + e_{\text{ind}}}{R} \tag{III.40}
$$

#### *<u>C* couplage par  $e_{ind}$ </u>

✧ La loi du couplage parfait s'écrit pour ce circuit à une maille en translation

$$
e_{\text{ind}} \times i + F_{L,x} \times v = 0 \qquad \leadsto \qquad e_{\text{ind}}(t) = -B_0 \ell \ v(t) \tag{III.41}
$$

#### $\Theta$  **rassemblement**

✧ Nous avons quatre équations

$$
m\ddot{x}(t) = F_{L,x};
$$
  $e_{\text{ind}} = -B_0 \ell \dot{x}(t);$   $i(t) = \frac{e_{\text{ind}}(t) + E_0}{R}$  et  $F_{L,x} = +B_0 i(t) \ell$  (III.42)

✧ En remplaçant sucessivement, nous avons

$$
i(t) = \frac{E_0 - B_0 \ell \nu(t)}{R} \qquad \leadsto \qquad F_{L,x} = \frac{E_0 B_0 \ell - B_0^2 \ell^2 \nu(t)}{R} \tag{III.43}
$$

✧ Et en injectant dans le PFD

$$
m\frac{dv}{dt}(t) = \frac{E_0 B_0 \ell - B_0^2 \ell^2 \nu(t)}{R} \qquad \leadsto \qquad \frac{dv}{dt}(t) + \frac{B_0^2 \ell^2}{mR} \times \nu(t) = \frac{E_0 B_0 \ell}{mR}
$$
(III.44)

#### ✬ **solution, interprétation**

#### **a** solution

✧ L'équation différentielle se réécrit

$$
\frac{d\nu}{dt}(t) + \frac{1}{\tau} \times \nu(t) = \frac{E_0 B_0 \ell}{mR} \qquad \text{avec} \qquad \tau = \frac{mR}{B_0^2 \ell^2} \tag{III.45}
$$

✧ La solution s'écrit, compte-tenu de la condition initiale *v*(0) = 0

$$
v(t) = \frac{E_0}{B_0 \ell} \left( 1 - e^{-t/\tau} \right) \qquad \text{avec} \qquad \tau = \frac{mR}{B_0^2 \ell^2} \tag{III.46}
$$

#### *<u>a* lecture du résultat</u>

- ✧ Nous avons déjà vérifié l'homogénéité de l'expression de la constante de temps.
- $\diamond$  Nous voyons que la vitesse tend vers la valeur limite  $\nu_{\rm lim} = \frac{E_0}{P}$  $B_0 \, \ell$ .
- ✧ Cette vitesse correspond à celle qui crée une f.é.m. induite qui s'oppose *exactement* à *E*0. De la sorte, la f.é.m. totale dans le circuit est nulle et, donc, le courant aussi.
- ✧ Dès lors qu'il n'y a plus de courant, il n'y a plus de force de LAPLACE et la tige va à vitesse constante.

# **Compétences du chapitre**

*Les compétences à vocation essentiellement expérimentale sont indiquées en italique.*

# **Première année**

### MÉCANIQUE

- ✬ **3. Mouvement de particules chargées dans des champs électrique et magnétique, uniformes et stationnaires**
- ✧ Force de LORENTZ exercée sur une charge ponctuelle ; champs électrique et magnétique.
	- 1 Évaluer les ordres de grandeur des forces électrique ou magnétique et les comparer à ceux des forces gravitationnelles. [8,11]
- ✧ Puissance de la force de LORENTZ.
	- 2 Savoir qu'un champ électrique peut modifier l'énergie cinétique d'une particule alors qu'un champ magnétique peut courber la trajectoire sans fournir d'énergie à la particule. [9,10]
- ✧ Mouvement d'une particule chargée dans un champ électrostatique uniforme.
	- 3 Mettre en équation le mouvement et le caractériser comme un mouvement à vecteur accélération constant. [14]
	- 4 Effectuer un bilan énergétique pour calculer la vitesse d'une particule chargée accélérée par une différence de potentiel. [19]
	- **5** Citer une application. [18]
- ✧ Mouvement circulaire d'une particule chargée dans un champ magnétostatique uniforme dans le cas où le vecteur-vitesse initial est perpendiculaire au champ magnétique.
	- 6 Déterminer le rayon de la trajectoire sans calcul en admettant que celle-ci est circulaire. [18]
	- 7 Approche documentaire : analyser des documents scientifiques montrant les limites relativistes en s'appuyant sur les expressions fournies  $E_c = (\gamma - 1) m c^2$  et  $p = \gamma m v$ .
	- 8 Citer une application

# INDUCTION ET FORCE DE LAPLACE

#### ✬ **1. Champ magnétique**

✧ Sources de champ magnétique ; cartes de champ magnétique.

- 9 Exploiter une représentation graphique d'un champ vectoriel, identifier les zones de champ uniforme, de champ faible, et l'emplacement des sources.
- 10 Connaître l'allure des cartes de champs magnétiques pour un aimant droit, une spire circulaire et une bobine longue.
- 11 Décrire un dispositif permettant de réaliser un champ magnétique quasi uniforme.
- 12 Connaître des ordres de grandeur de champs magnétiques : au voisinage d'aimants, dans un appareil d'IRM, dans le cas du champ magnétique terrestre.
- ✧ Lien entre le champ magnétique et l'intensité du courant.
	- 13 Évaluer l'ordre de grandeur d'un champ magnétique à partir d'expressions fournies.
	- 14 Orienter le champ magnétique créé par une bobine « infinie » et connaître son expression.

#### ✬ **2. Actions d'un champ magnétique**

- ✧ Densité linéique de la force de LAPLACE dans le cas d'un élément de courant filiforme.
	- 15 Différencier le champ magnétique extérieur subi du champ magnétique propre créé par le courant filiforme.
- ✧ Résultante et puissance des forces de LAPLACE s'exerçant sur une barre conductrice en translation rectiligne sur deux rails parallèles (rails de LAPLACE) dans un champ magnétique extérieur uniforme, stationnaire et orthogonal à la barre.
	- 16 Établir et connaître l'expression de la résultante des forces de LAPLACE dans le cas d'une barre conductrice placée dans un champ magnétique extérieur uniforme et stationnaire. [35,36]
	- 17 Évaluer la puissance des forces de LAPLACE.
- ✧ Couple et puissance des actions mécaniques de LAPLACE dans le cas d'une spire rectangulaire, parcourue par un courant, en rotation autour d'un axe de symétrie de la spire passant par les deux milieux de côtés opposés et placée dans un champ magnétique extérieur uniforme et stationnaire orthogonal à l'axe.
	- 18 Établir et connaître l'expression du moment du couple subi en fonction du champ magnétique extérieur et du moment magnétique de la spire rectangulaire.

#### ✬ **3. Lois de l'induction**

- ✧ Flux d'un champ magnétique. Flux d'un champ magnétique à travers une surface s'appuyant sur un contour fermé orienté.
	- 19 Évaluer le flux d'un champ magnétique uniforme à travers une surface s'appuyant sur un contour fermé orienté plan. [46]
- ✧ Loi de FARADAY. Courant induit par le déplacement relatif d'une boucle conductrice par rapport à un aimant ou un circuit inducteur. Sens du courant induit.
	- 20 Décrire, mettre en oeuvre et interpréter des expériences illustrant les lois de LENZ et de FARADAY.
- ✧ Loi de modération de LENZ.
	- 21 Utiliser la loi de LENZ pour prédire ou interpréter les phénomènes physiques observés. [42]
- ✧ Force électromotrice induite, loi de FARADAY.

22 Utiliser la loi de FARADAY en précisant les conventions d'algébrisation. [45,51]

#### ✬ **5. Circuit mobile dans un champ magnétique stationnaire**

- ✧ Conversion de puissance mécanique en puissance électrique. Rail de LAPLACE. Spire rectangulaire soumise à un champ magnétique extérieur uniforme et en rotation uniforme autour d'un axe fixe orthogonal au champ magnétique.
	- 23 Interpréter qualitativement les phénomènes observés. [44,51]
	- 24 Écrire les équations électrique et mécanique en précisant les conventions de signe. [45,46,52,52]
	- 25 Effectuer un bilan énergétique. [48]
	- 26 Connaître des applications dans le domaine de l'industrie ou de la vie courante.
- $\diamond$  Freinage par induction
	- 27 Expliquer l'origine des courants de FOUCAULT et en connaître des exemples d'utilisation.
	- 28 Mettre en évidence qualitativement les courants de FOUCAULT.

✧ Conversion de puissance électrique en puissance mécanique. Moteur à courant continu à entrefer plan.

- 29 Analyser le fonctionnement du moteur à courant continu à entrefer plan en s'appuyant sur la configuration des rails de LAPLACE.
- 30 Citer des exemples d'utilisation du moteur à courant continu.
- ✧ Haut-parleur électrodynamique.
	- 31 Expliquer le principe de fonctionnement d'un haut-parleur électrodynamique dans la configuration simplifiée des rails de LAPLACE.
	- 32 Effectuer un bilan énergétique.

# **Deuxième année**

### **1. Sources du champ électromagnétique**

#### ✬ **1.3 Conduction électrique dans un conducteur ohmique**

- ✧ Loi d'OHM locale dans un métal fixe, l'action de l'agitation thermique et des défauts du réseau fixe étant décrite par une force phénoménologique de la forme −*m v*/*τ*. Conductivité électrique. Résistance d'une portion de conducteur filiforme.
	- 33 Déduire du modèle un ordre de grandeur de *τ* et en déduire un critère de validité du modèle en régime variable. [27]
	- 34 Déduire du modèle un ordre de grandeur de *v* et en déduire un critère pour savoir s'il convient de prendre en compte un éventuel champ magnétique. [23]
- ✧ Approche descriptive de l'effet HALL.
	- 35 Interpréter qualitativement l'effet HALL dans une géométrie rectangulaire. [32,33]
- ✧ Effet thermique du courant électrique : loi de JOULE locale.
	- 36 Exprimer la puissance volumique dissipée par effet JOULE dans un conducteur ohmique. [29]

# **2. Électrostatique**

#### ✬ **2.1 Champ électrostatique**

- ✧ Circulation conservative du champ électrique et signification physique : énergie potentielle d'une char- $\chi$ ge *q* dans un champ  $E$ .
	- $\overrightarrow{37}$  Associer la circulation de  $\overrightarrow{E}$  au travail de la force  $q \overrightarrow{E}$  . [11]

#### ✬ **2.2 – Exemples de champs électrostatiques**

- ✧ Noyau atomique modélisé par une boule uniformément chargée : énergie de constitution de la distribution.
	- 38 Obtenir le préfacteur numérique en construisant le noyau par adjonction progressive de charges apportées de l'infini. [12]

#### ✬ **2.3 – Analogies avec le champ gravitationnel**

- ✧ Analogies formelles entre champ électrostatique et champ gravitationnel.
	- 39 Mettre en évidence les analogies formelles entre les forces électrostatique et gravitationnelle pour en déduire l'analogie des propriétés des champs. [21]